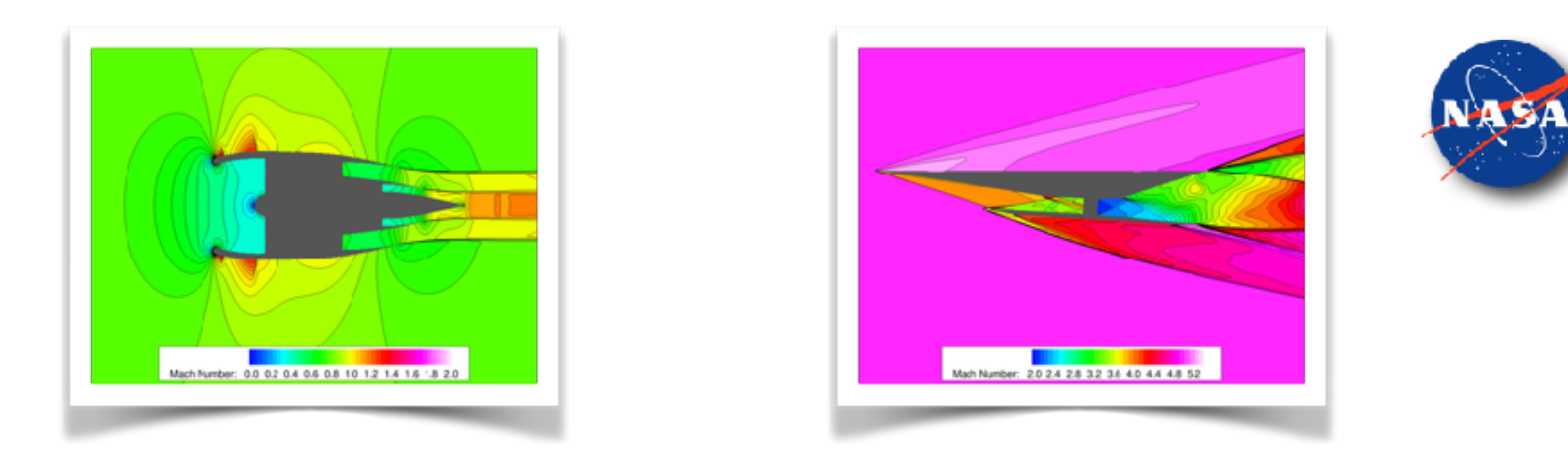

## **Formulation and Implementation of Inflow/Outflow Boundary Conditions to Simulate Propulsive Effects**

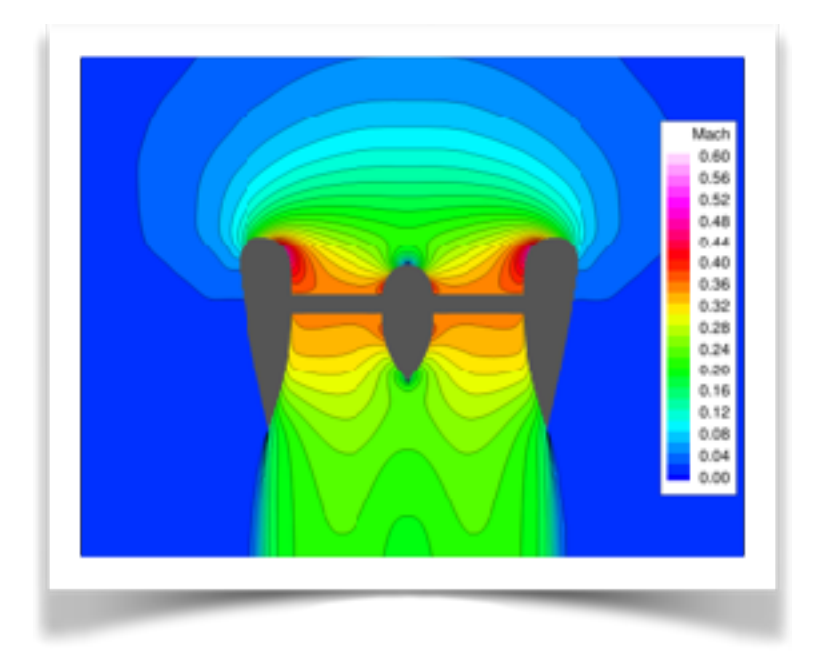

David L Rodriguez Michael Aftosmis Marian Nemec

> January 8, 2018 SciTech 2018

*NASA Ames Research Center* 

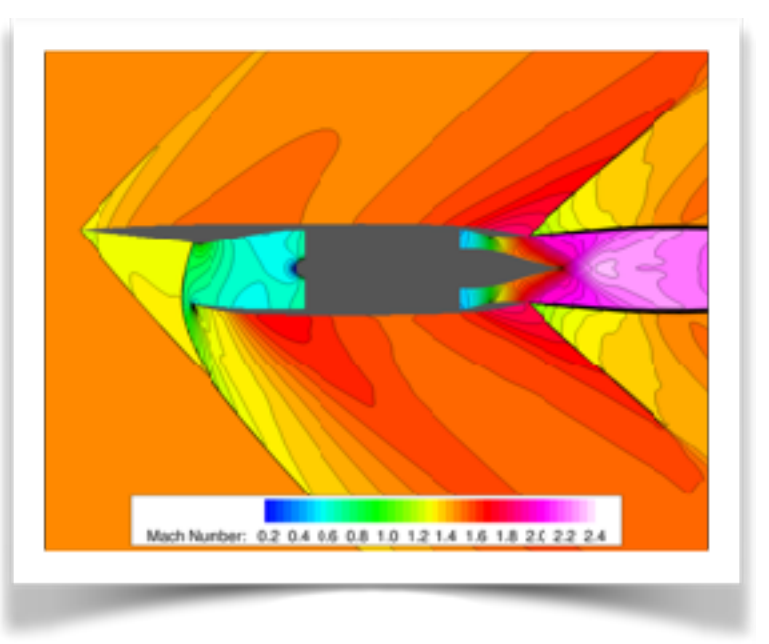

*Computational Aerosciences Branch Advanced Supercomputing Division*

#### Cart3D Aerodynamic Analysis & Design Package

- Automated multilevel Cartesian mesh generation with adjoint-driven adaptive refinement
- Cut-cell approach in cells that include model surface
- Finite volume, 2nd-order accurate Euler solver with explicit Runge-Kutta time stepping and multigrid
- Steady or time-accurate
- Part of a design framework allowing for gradientbased aerodynamic shape optimization of userspecified functional
- Shown to be highly effective for analysis and design of low boom aircraft

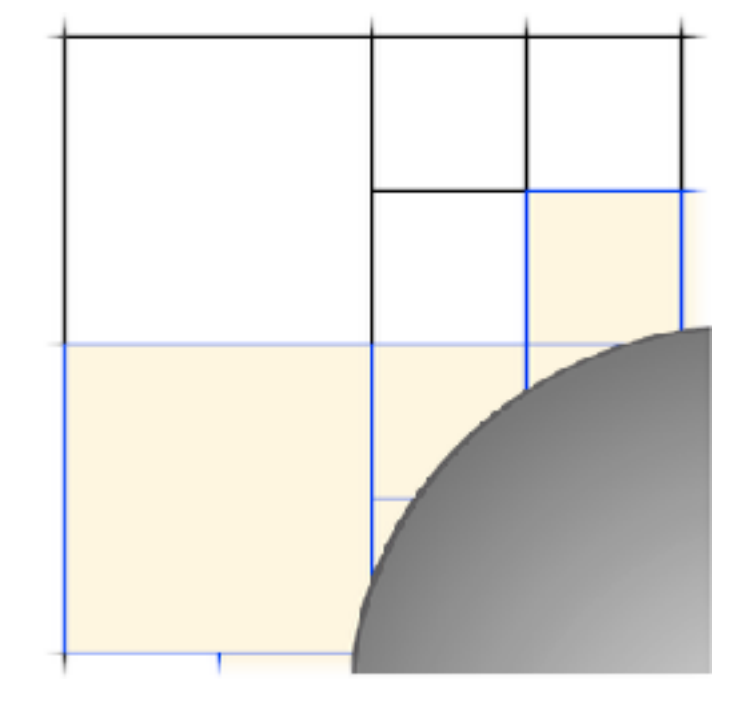

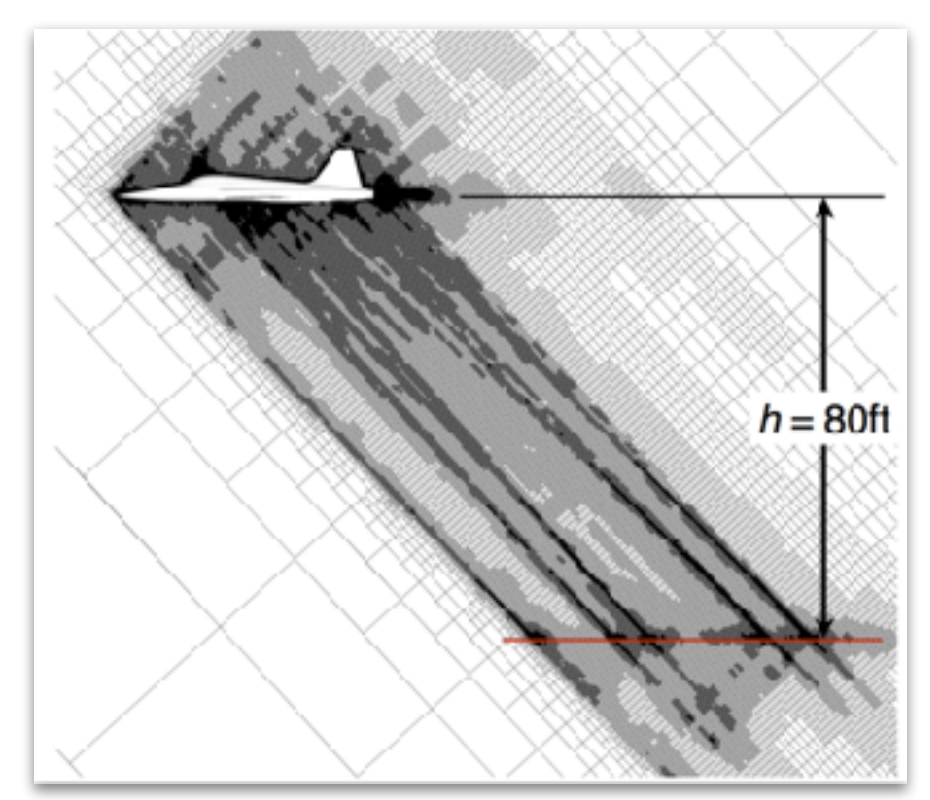

# Motivation for New Boundary Conditions

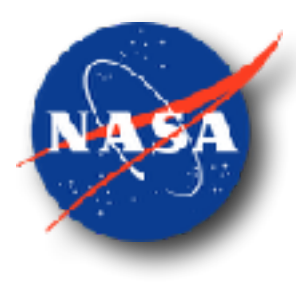

- Current **SurfBC** inflow/outflow boundary condition requires user to specify an entire state  $(\rho, u, v, w, \rho)$  at the boundary
	- Riemann solver is applied to compute flux at the boundary and thus boundary condition is always well-posed
	- Robust and flexible since it can be used for both inflow and outflow, subsonic and supersonic
- Inconvenient when user wants to specify inflow or outflow with minimal information
	- for subsonic flow through inlets, most common boundary condition is back pressure
	- for subsonic flow into nozzles, most common boundary condition is specifying total pressure and total temperature (and flow direction)
	- very difficult to specify mass flow rate, particularly in cases where nonlinear flow features are prevalent

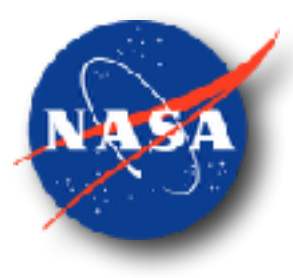

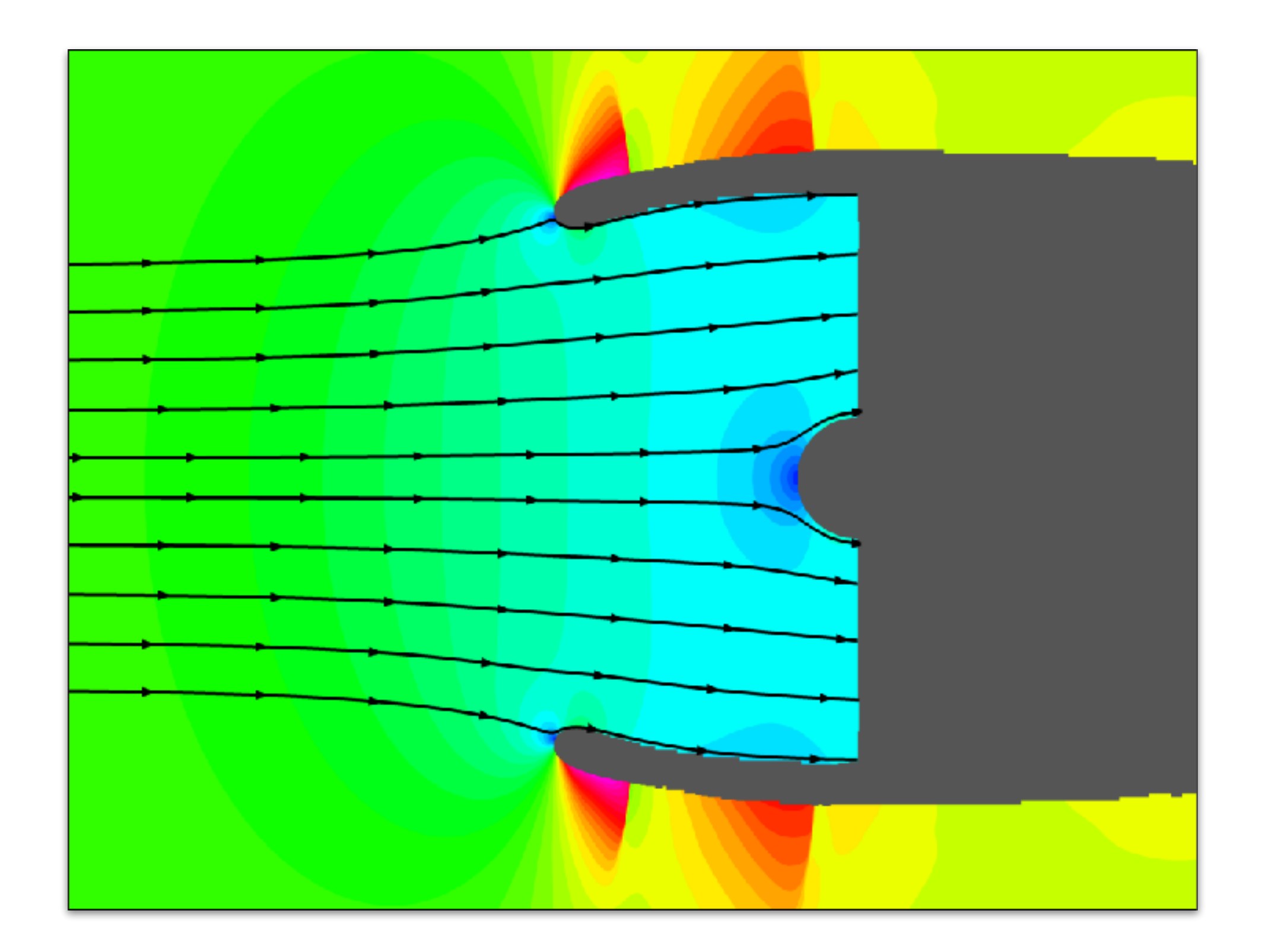

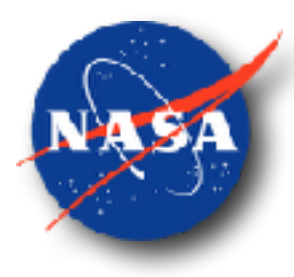

- CFL3D
	- set pressure
	- extrapolate density and velocity

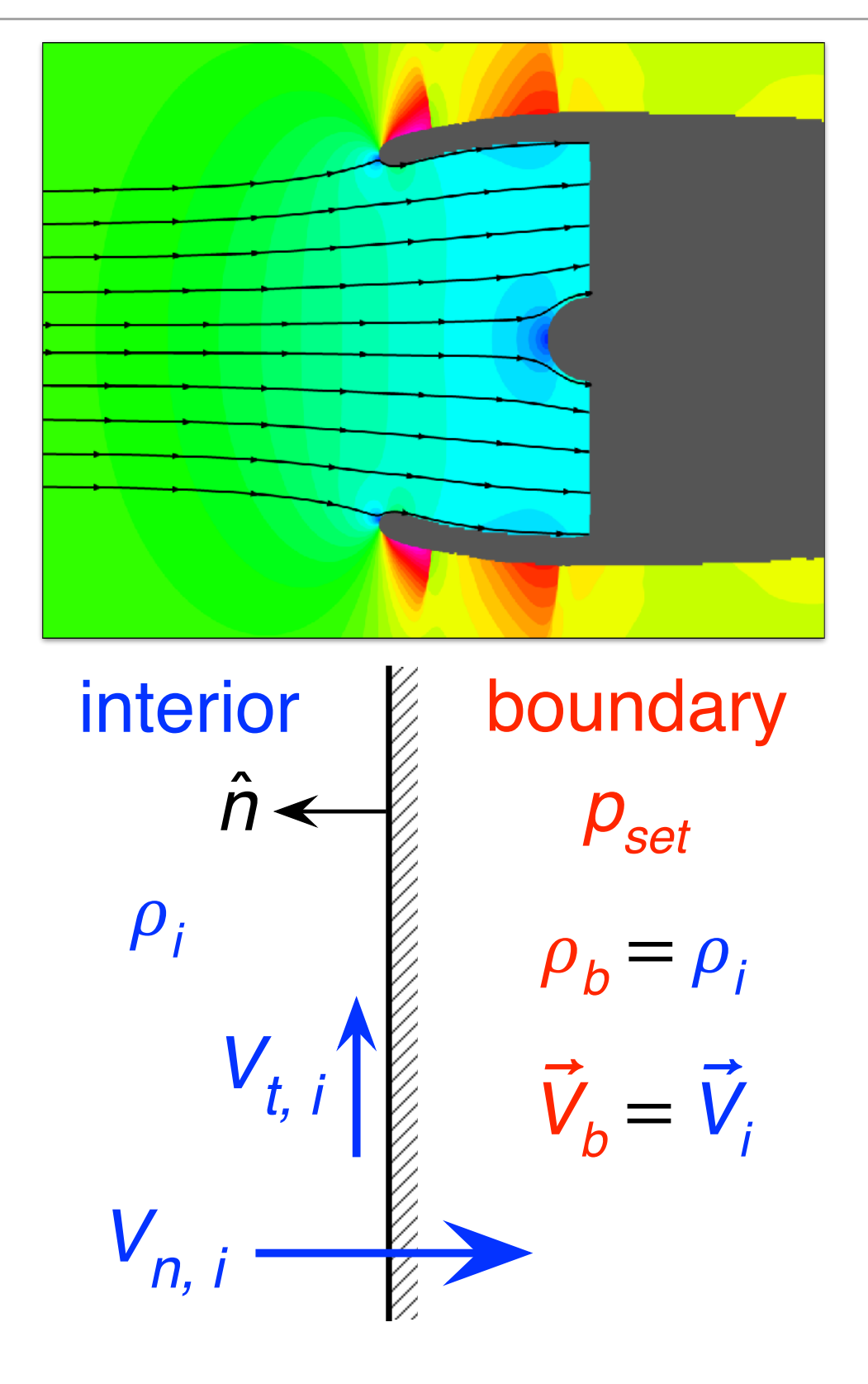

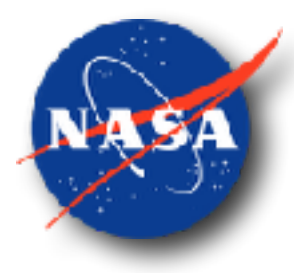

- CFL3D
	- set pressure
	- extrapolate density and velocity
- Fun3D
	- set pressure
	- extrapolate velocity and temperature
	- update density

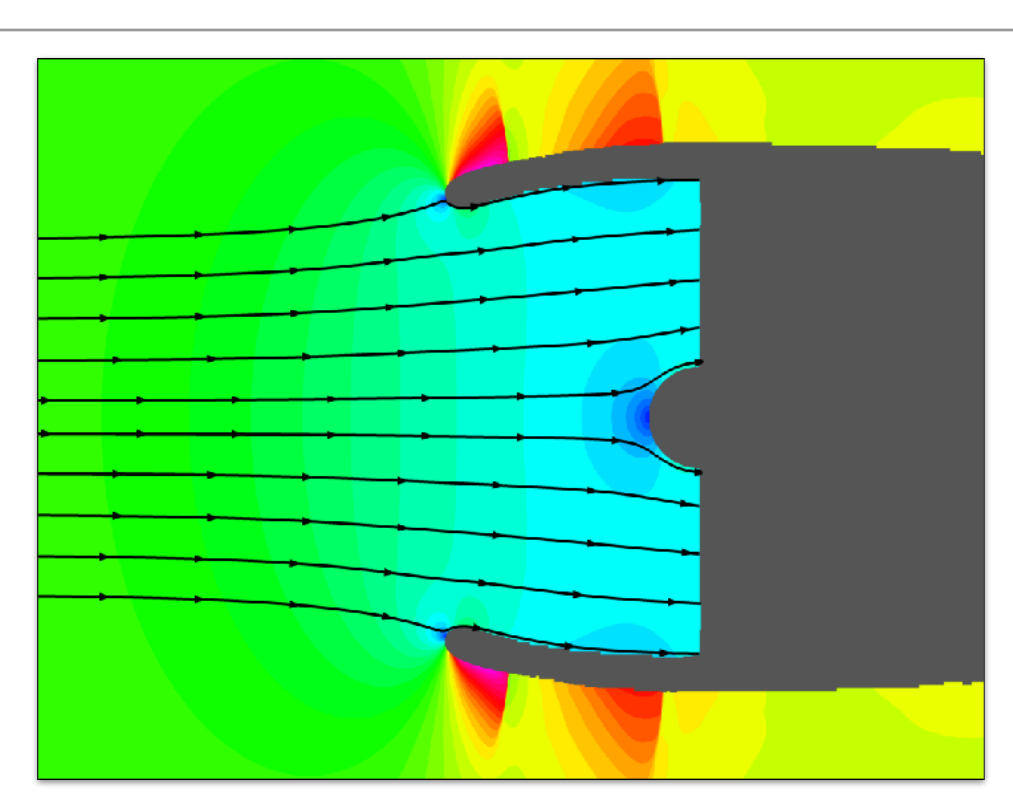

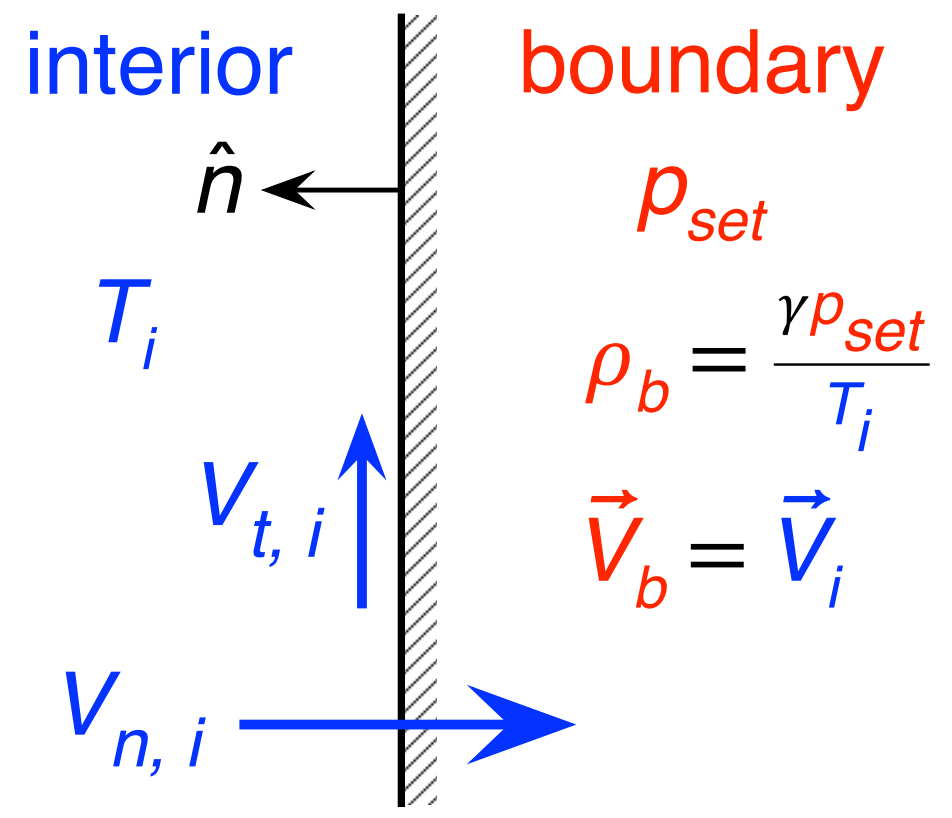

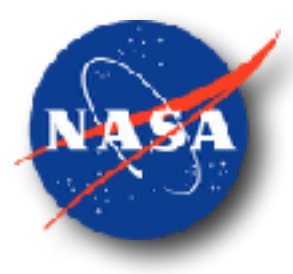

- CFL3D
	- set pressure
	- extrapolate density and velocity
- Fun3D
	- set pressure
	- extrapolate velocity and temperature
	- update density
- OVERFLOW
	- set pressure
	- extrapolate density and momentum
	- update total energy

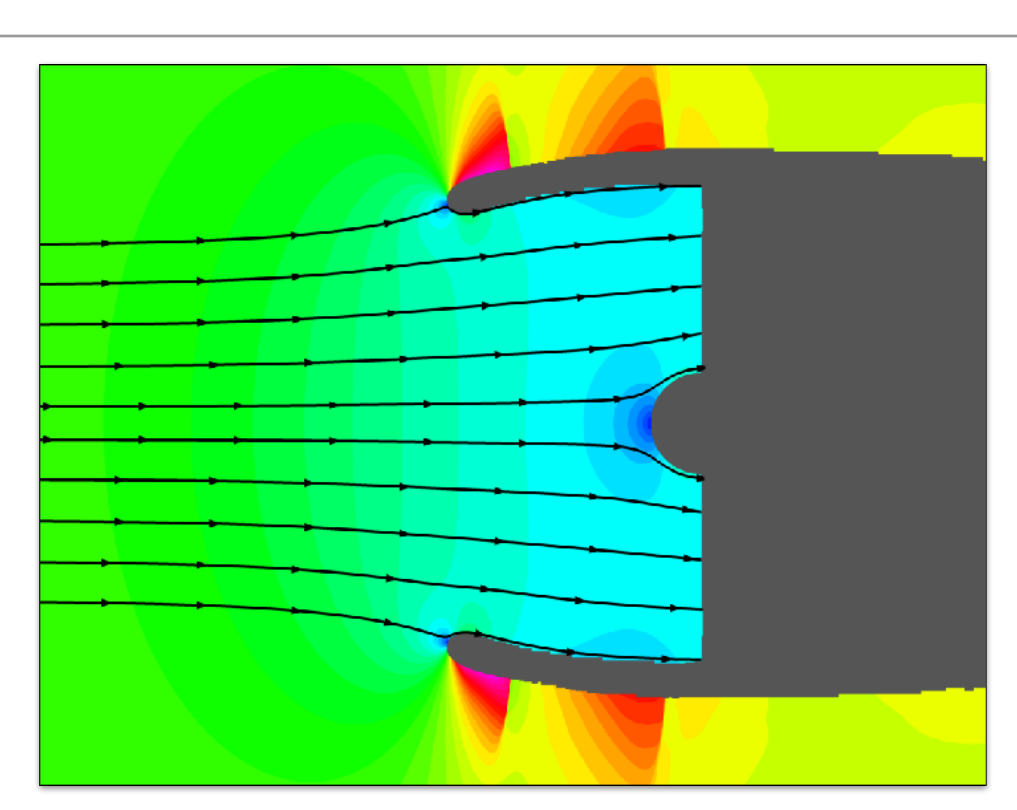

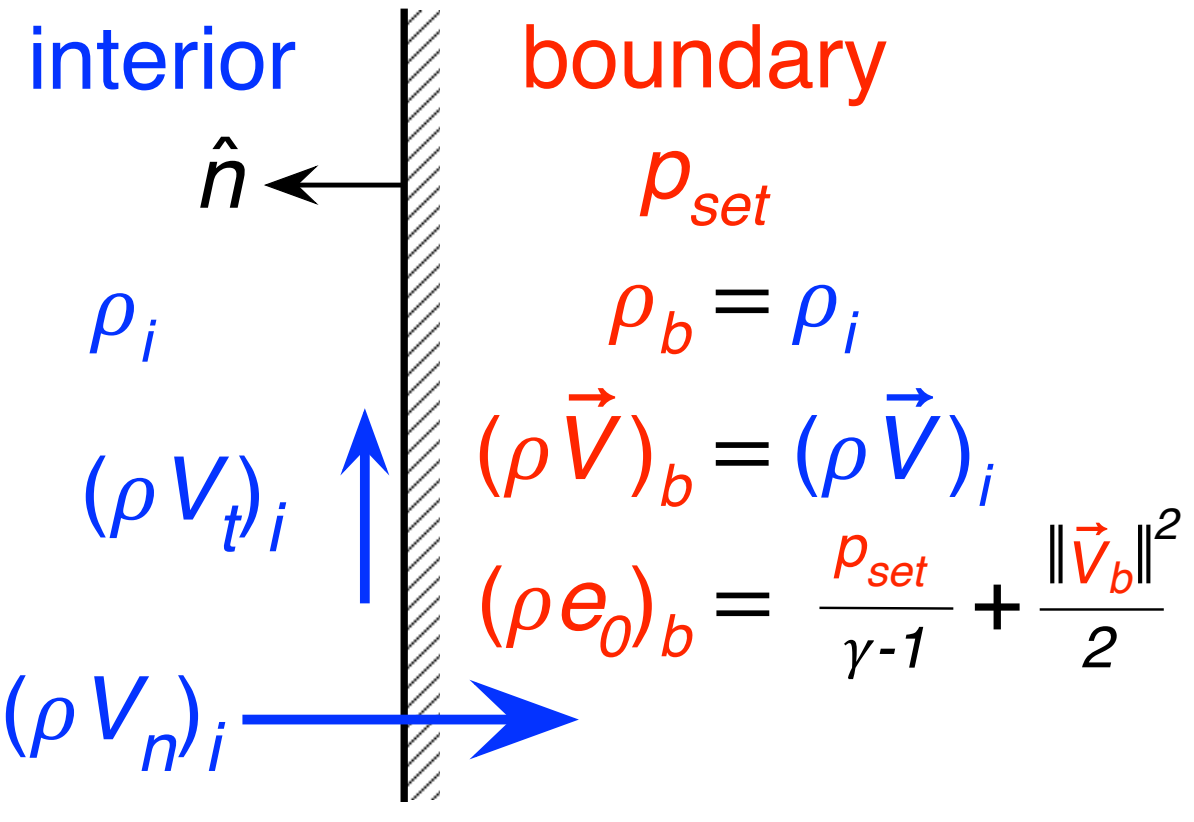

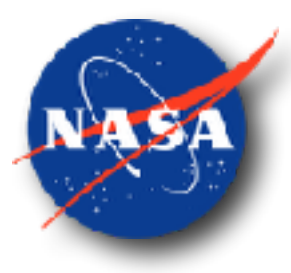

- CFL3D
	- set pressure
	- extrapolate density and velocity
- Fun3D
	- set pressure
	- extrapolate velocity and temperature
	- update density
- OVERFLOW
	- set pressure
	- extrapolate density and momentum
	- update total energy
- Cart3D (since 2004)
	- set entire boundary flow state
	- Riemann solver applied

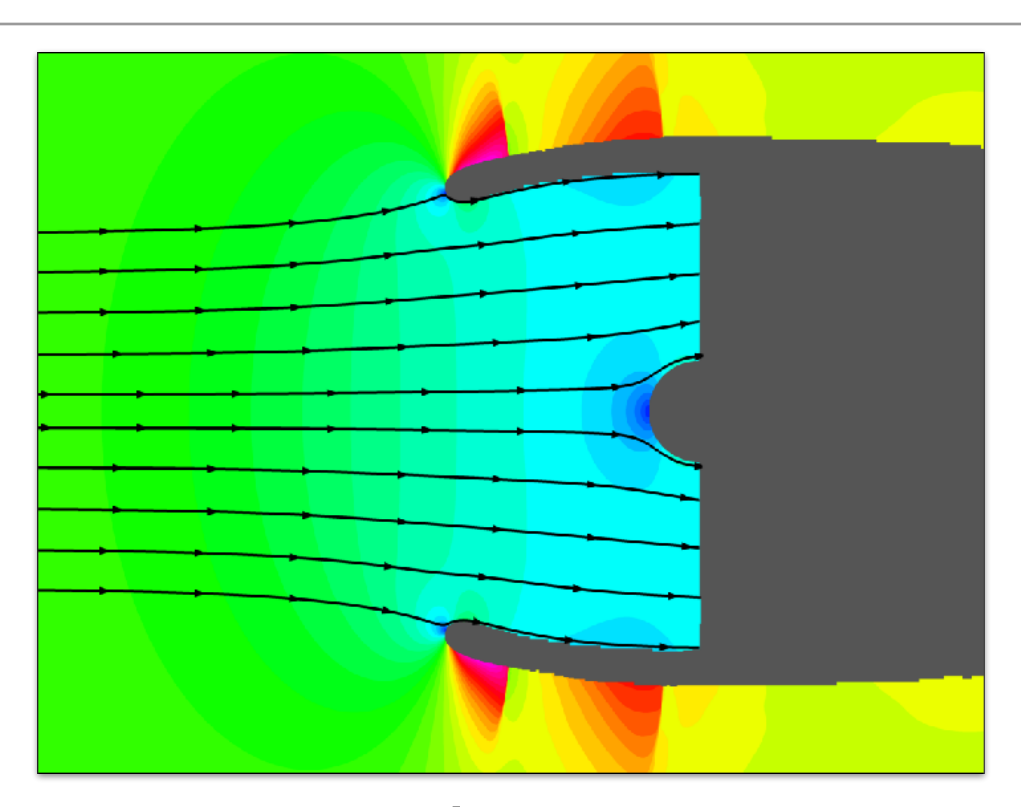

interior & boundary  $\hat{n}$  $\rho_i$   $\qquad$   $\qquad$   $\rho_{\text{set}}$  $p_i$ V ⃗*i*

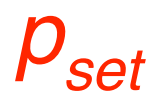

#### Cart3D Surface Boundary Conditions

- Solid wall
- Specify full flow state and use Riemann solver (**SurfBC**)
	- Pandya, Murman, Aftosmis, 2004
	- for all inflows and outflows

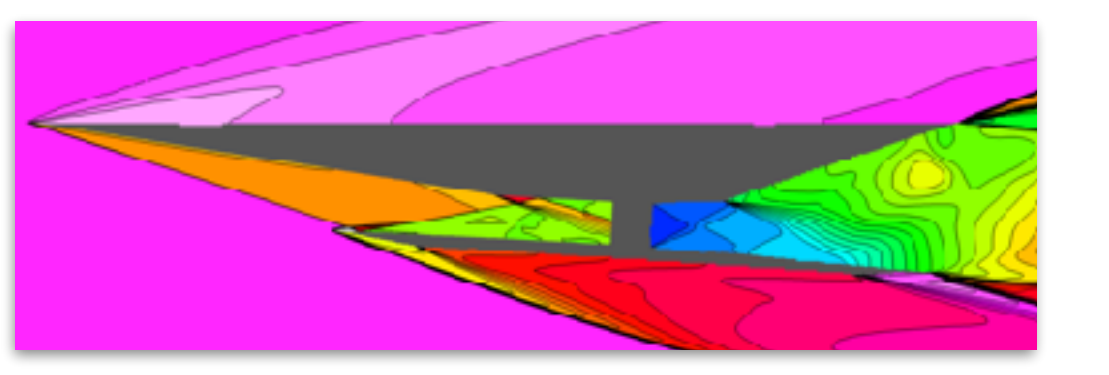

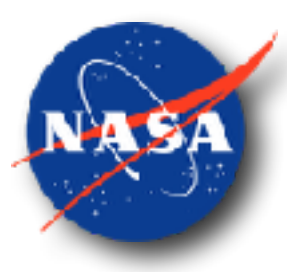

### Cart3D Surface Boundary Conditions

- Solid wall
- Specify full flow state and use Riemann solver (**SurfBC**)
	- Pandya, Murman, Aftosmis, 2004
	- for all inflows and outflows
- Subsonic Outflow
	- back pressure
	- constant normal velocity

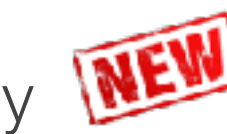

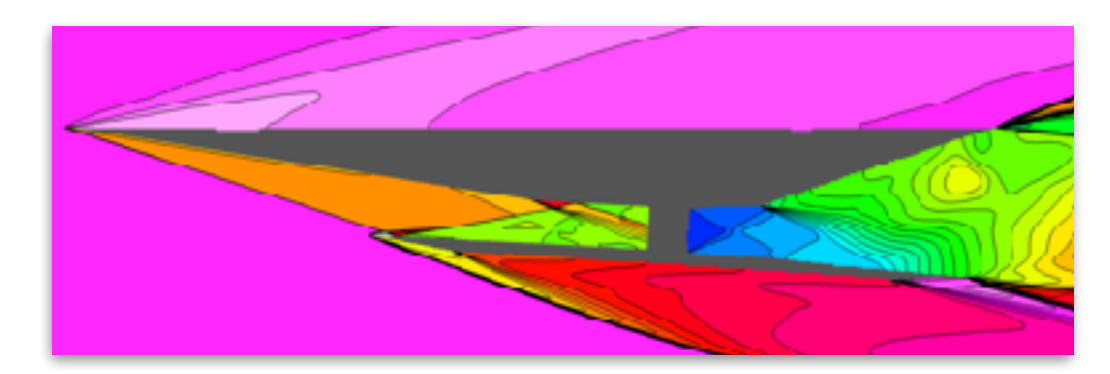

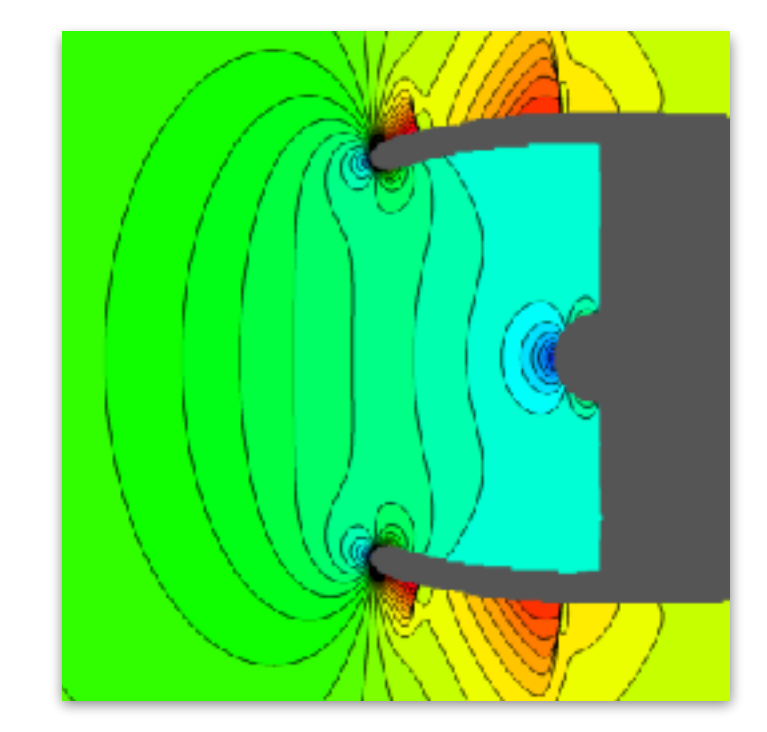

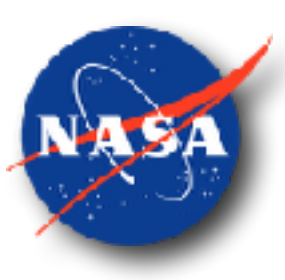

#### Cart3D Surface Boundary Conditions

- Solid wall
- Specify full flow state and use Riemann solver (**SurfBC**)
	- Pandya, Murman, Aftosmis, 2004
	- for all inflows and outflows
- Subsonic Outflow
	- back pressure
	- constant normal velocity
- Subsonic Inflow
	- total pressure and total temperature
	- mass flow rate and total temperature

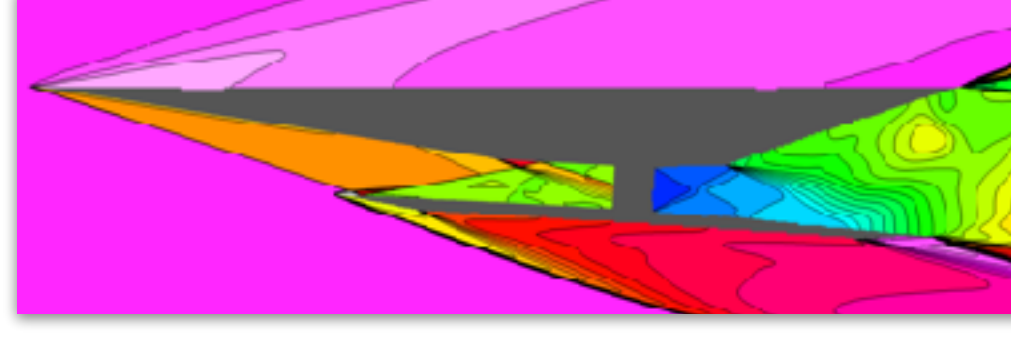

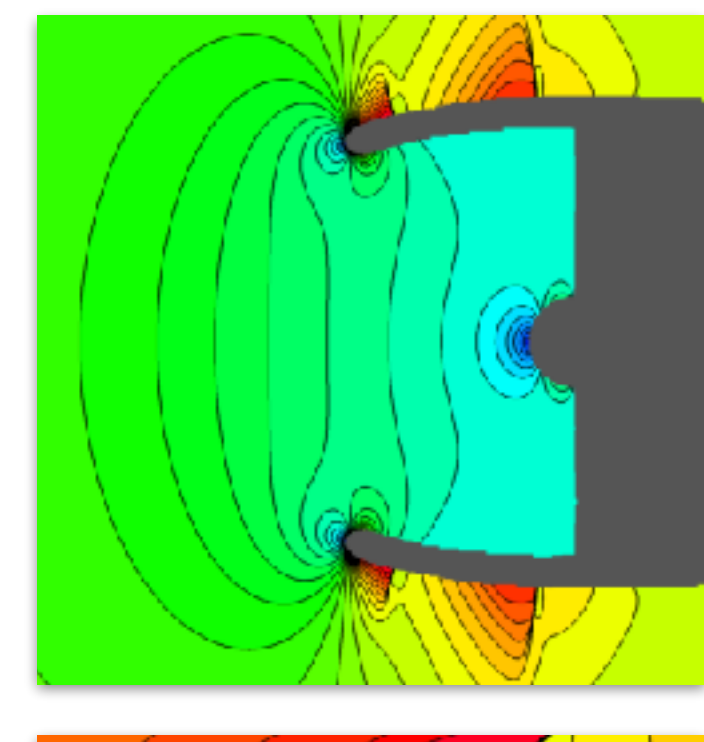

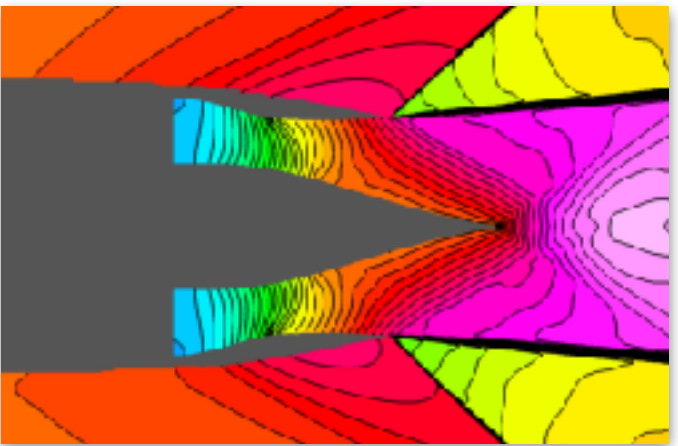

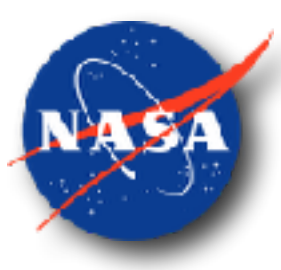

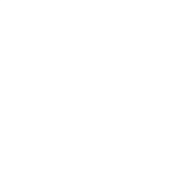

# Subsonic Outflow Boundary Conditions

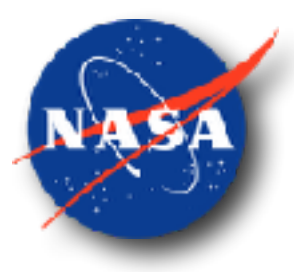

- One flow quantity specified at boundary
	- back pressure
	- normal velocity
- Four flow quantities extrapolated from interior

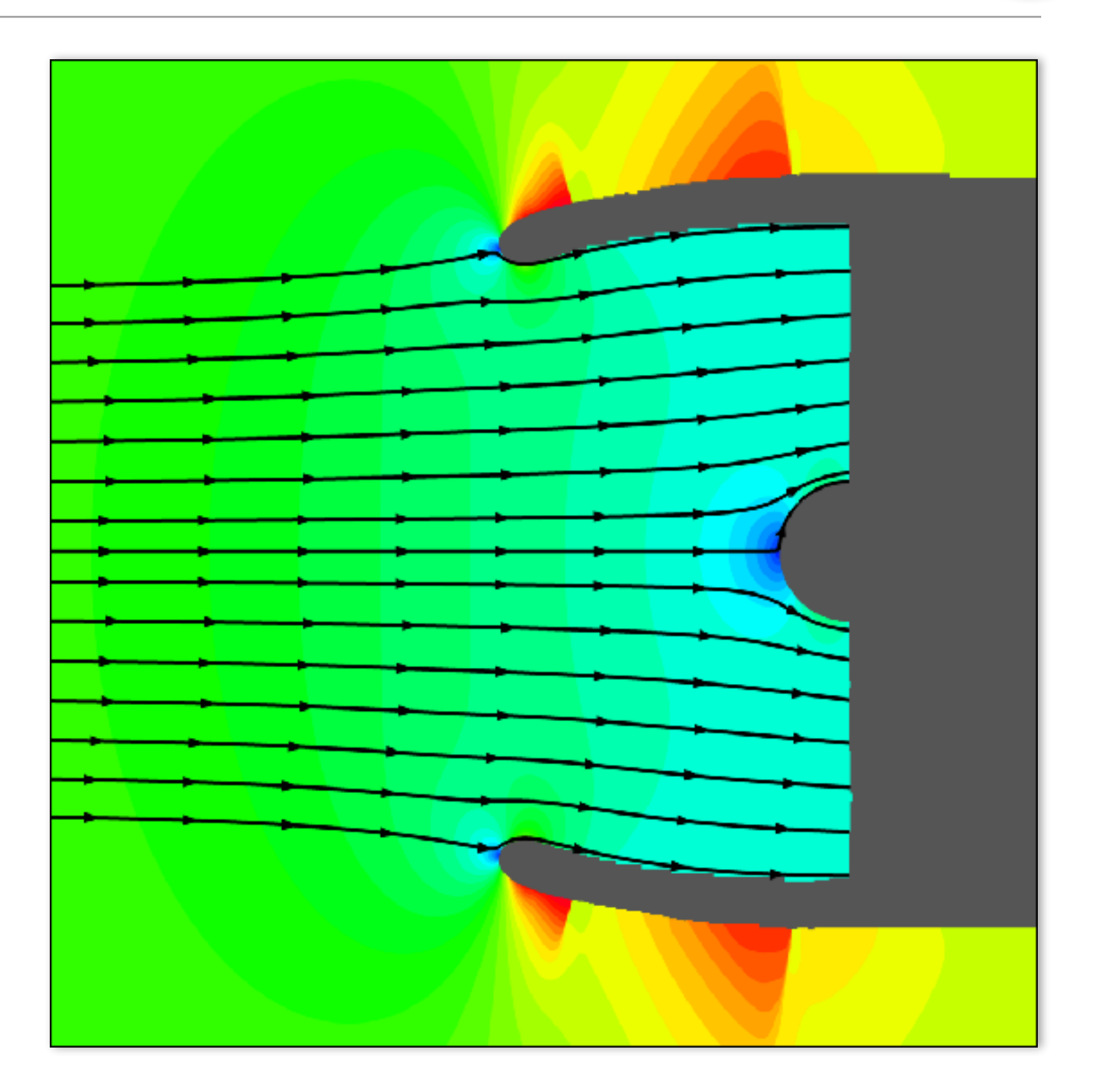

## Back Pressure Outflow

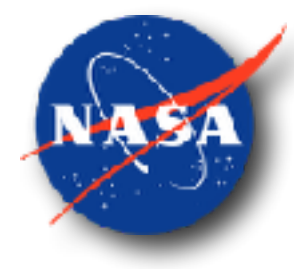

- Most other CFD solvers have this common option
- Pressure set to specified value at boundary
- Entropy and tangential velocity extrapolated from interior
- Riemann invariants used to compute boundary state
- Safeguards

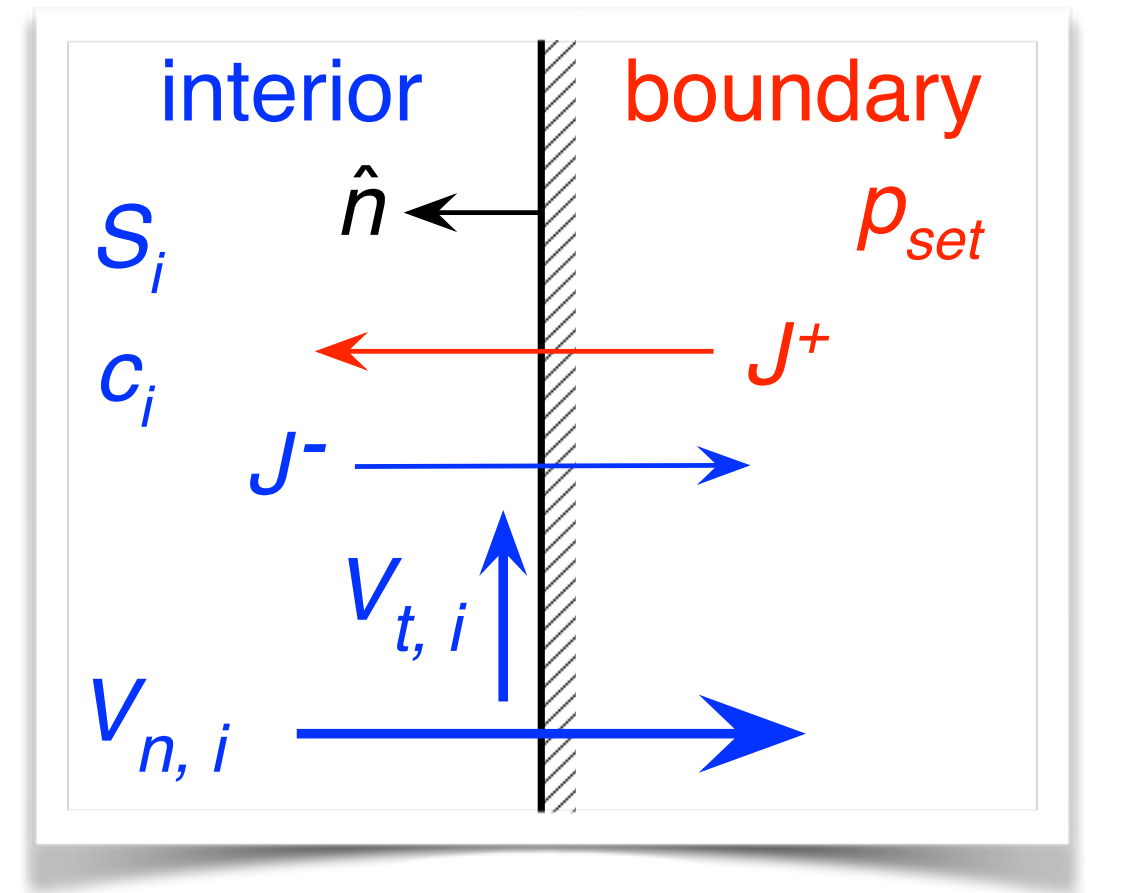

- if flow reverses back into interior (back pressure too high), solid wall boundary enforced
- if interior flow goes supersonic, compare back pressure to pressure after normal shock occurring at boundary
	- if set back pressure is higher, use after-shock state at boundary, forcing subsonic flow in the interior
	- if set back pressure is lower, extrapolate all flow attributes from interior (supersonic outflow)
- Can be difficult to obtain specific mass flow rate for nonlinear flows

### Constant Normal Velocity Outflow

- Allows for robust mass flow rate steering
- Might better represent flow in front of an engine fan face (Pearson '59, Reid '69)
- Normal velocity set to specified value at boundary
- Entropy and tangential velocity extrapolated from interior
- Riemann invariants used to compute boundary state
- Safeguards
	- when interior flow is subsonic but boundary flow is supersonic (bad input velocity), flow is forced to be sonic (choked flow)
	- when interior and boundary flow are both supersonic, supersonic outflow is enforced (all interior quantities extrapolated)

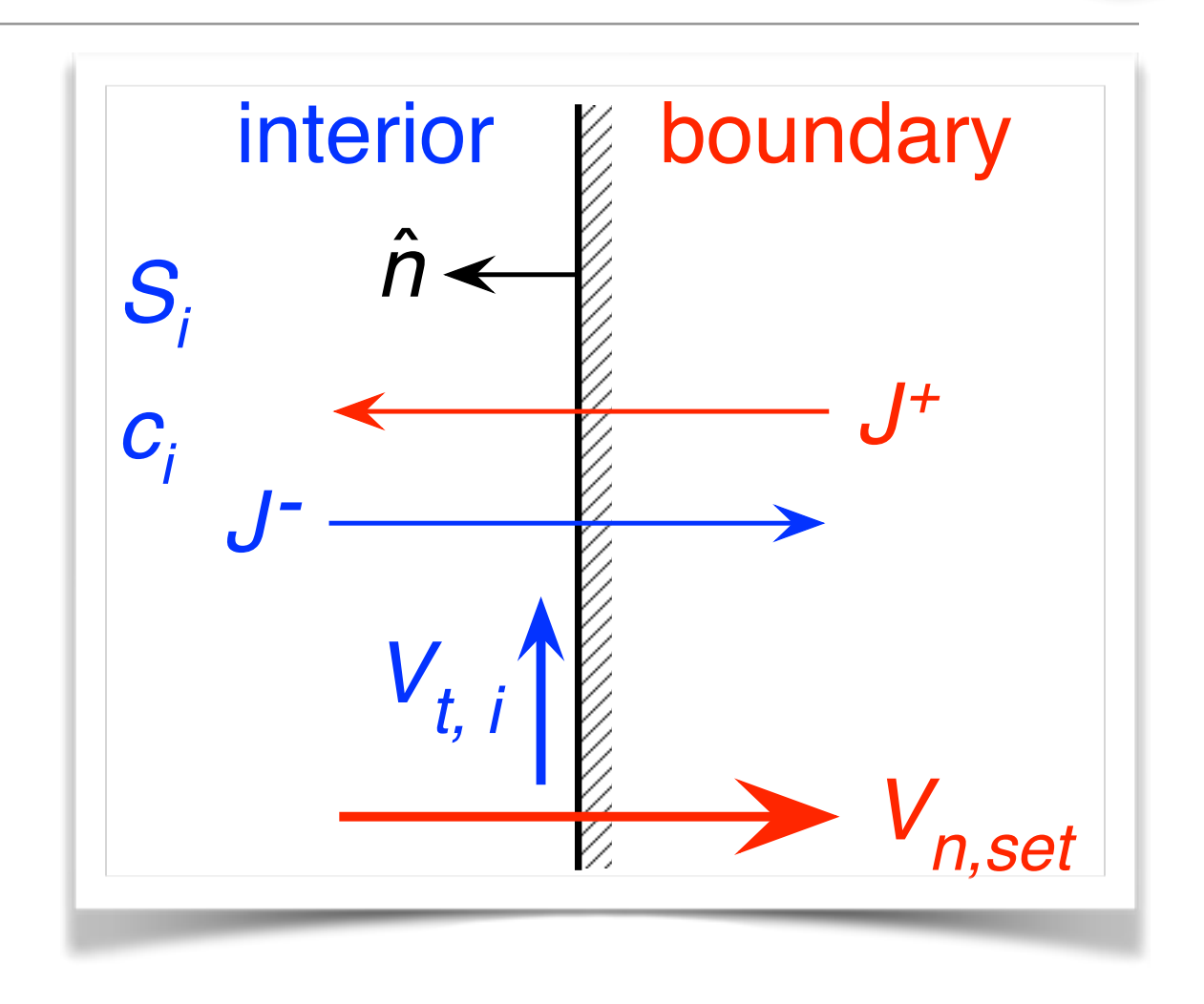

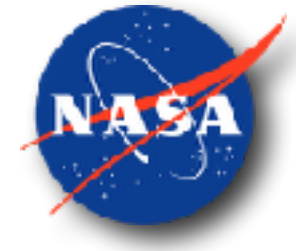

### Subsonic Inflow Boundary Conditions

- Four flow quantities specified at boundary
	- velocity set to be normal to boundary (two flow quantities)
	- total pressure and total temperature
	- mass flow rate and total temperature
- One flow quantity extrapolated from interior

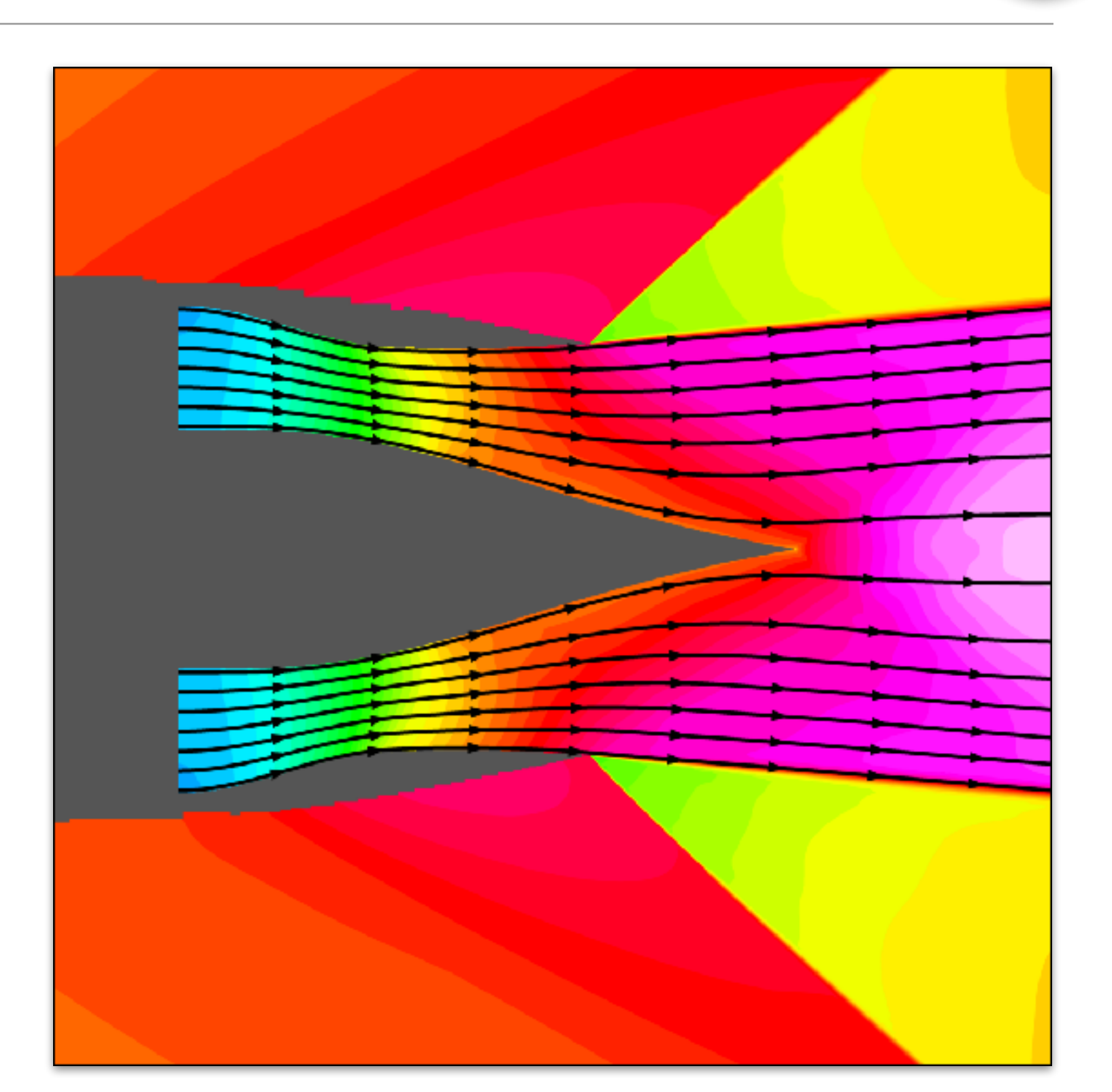

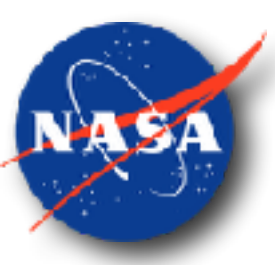

## Stagnation Property Inflow

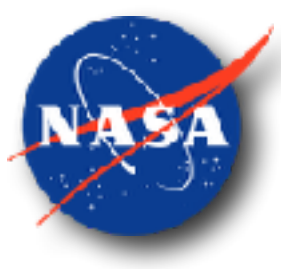

- Most other CFD solvers have this common option
- Total pressure and temperature set to specified value at boundary
- Tangential velocity set to zero, forcing inflow to be normal to surface
- Enthalpy is extrapolated from interior
- Riemann invariant used to computed boundary state
- Safeguards
	- when flow tries to reverse back into boundary, solid wall boundary enforced
	- inflow Mach number is limited to sonic, adjusting stagnation properties accordingly
- Cannot explicitly set a mass flow rate

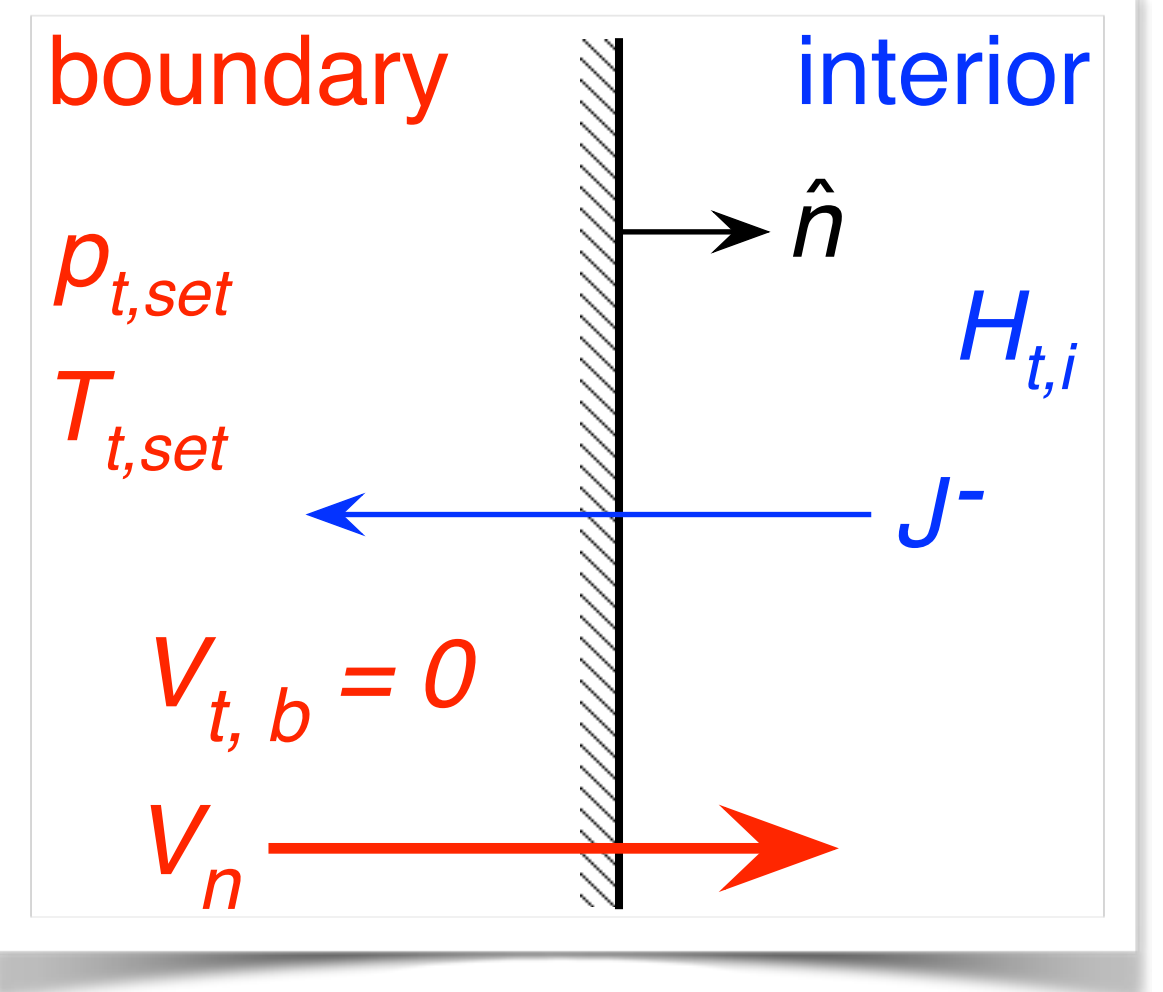

#### Mass Flow Rate and Total Temperature Inflow

- Allows for explicit mass flow rate control
- Mass flow rate and total temperature set to specified value at boundary
- Tangential velocity set to zero, forcing inflow to be normal to surface
- Density is extrapolated from interior
- Boundary flux computed from boundary state
- Safeguard
	- inflow Mach number is limited to sonic, adjusting boundary values accordingly

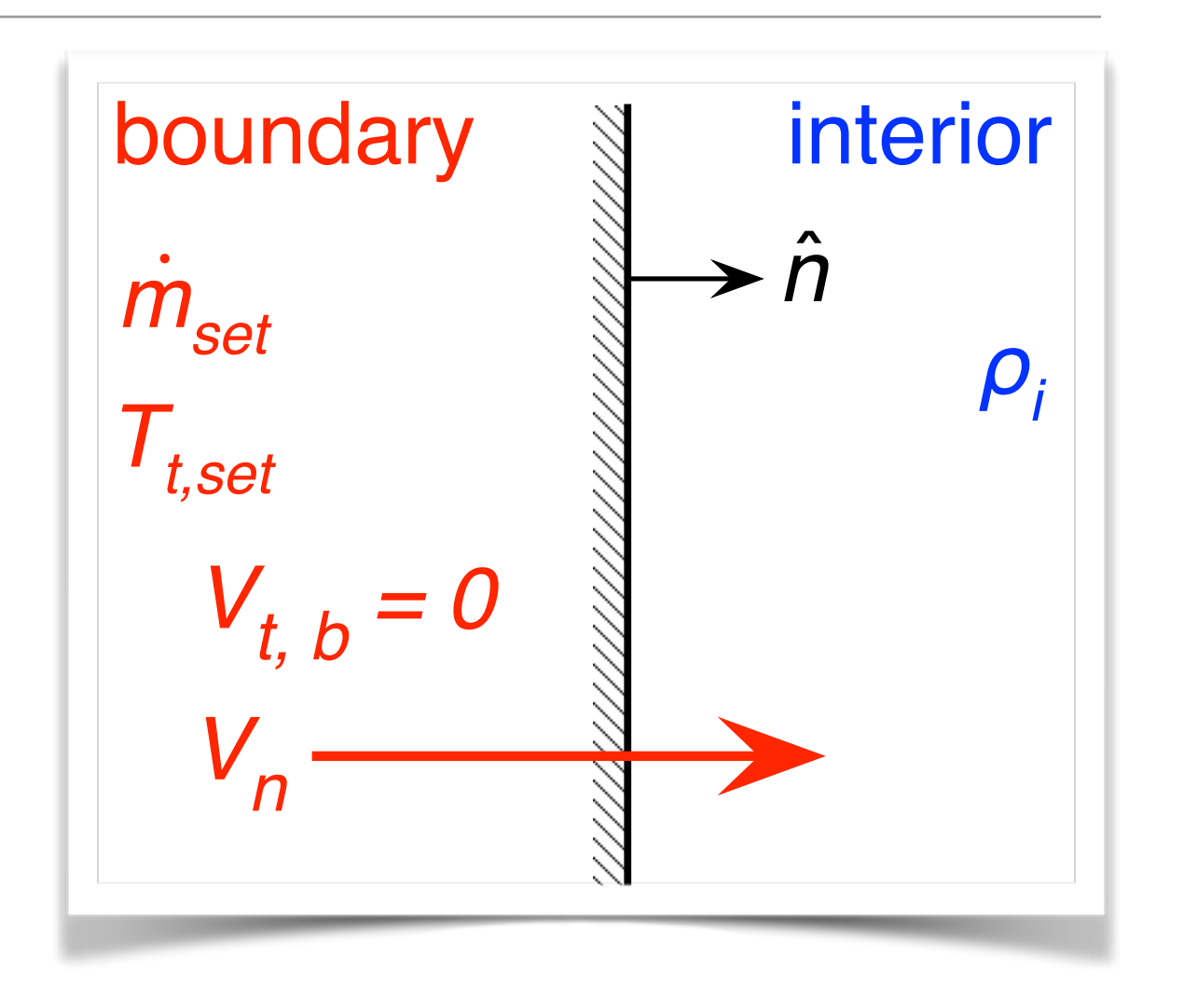

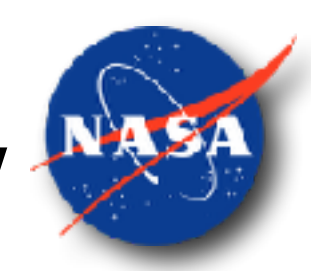

#### Mass Flow Rate Control

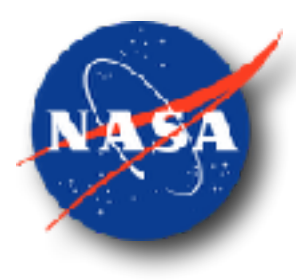

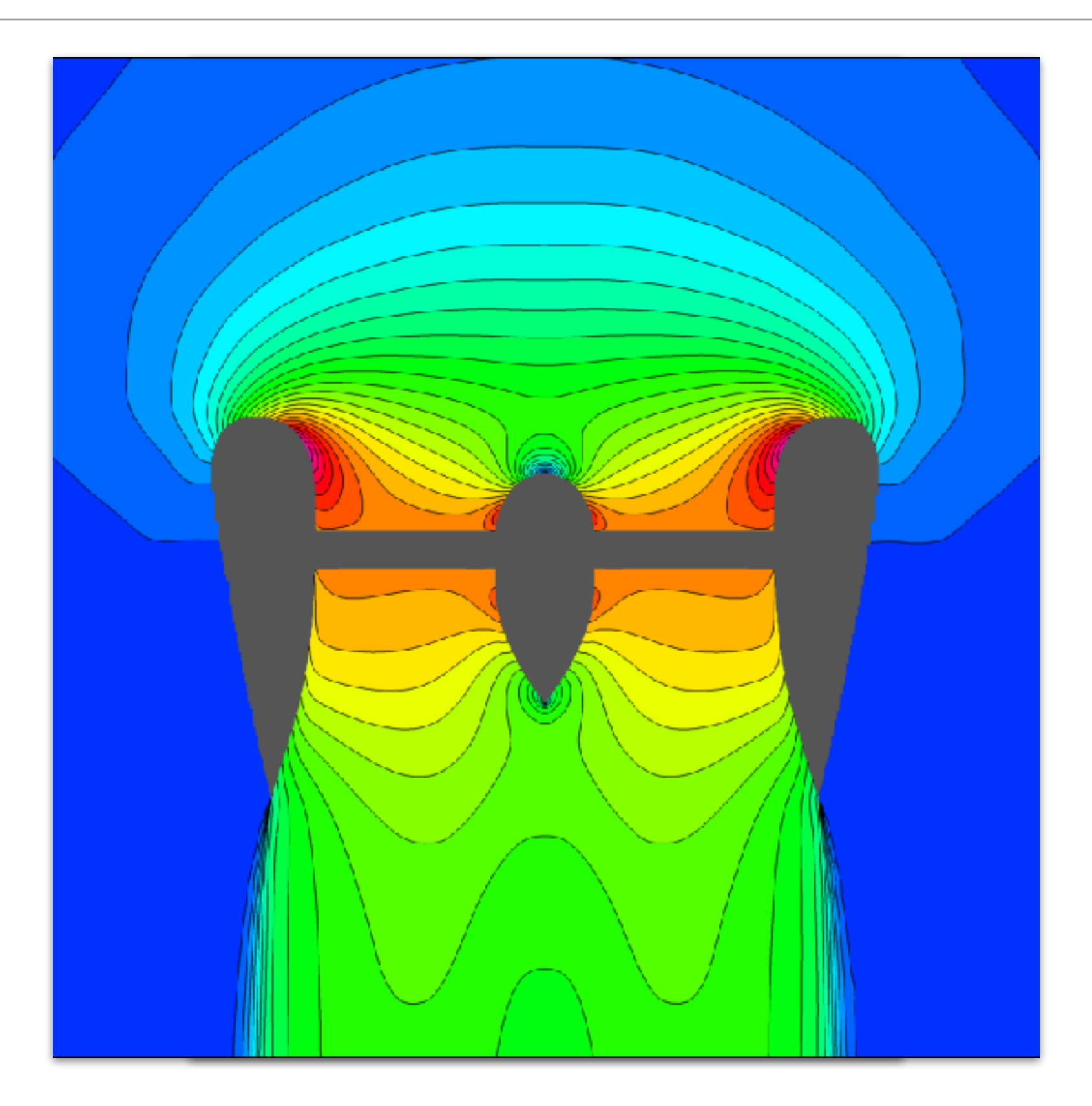

## Mass Flow Rate Control

- Constant velocity outflow boundary condition can be steered to obtain specified mass flow rate out of the domain
	- average density over surface is computed
	- velocity out of domain is set based on desired mass flow rate
	- repeat every few iterations until solution converged and mass flow rate within tolerance

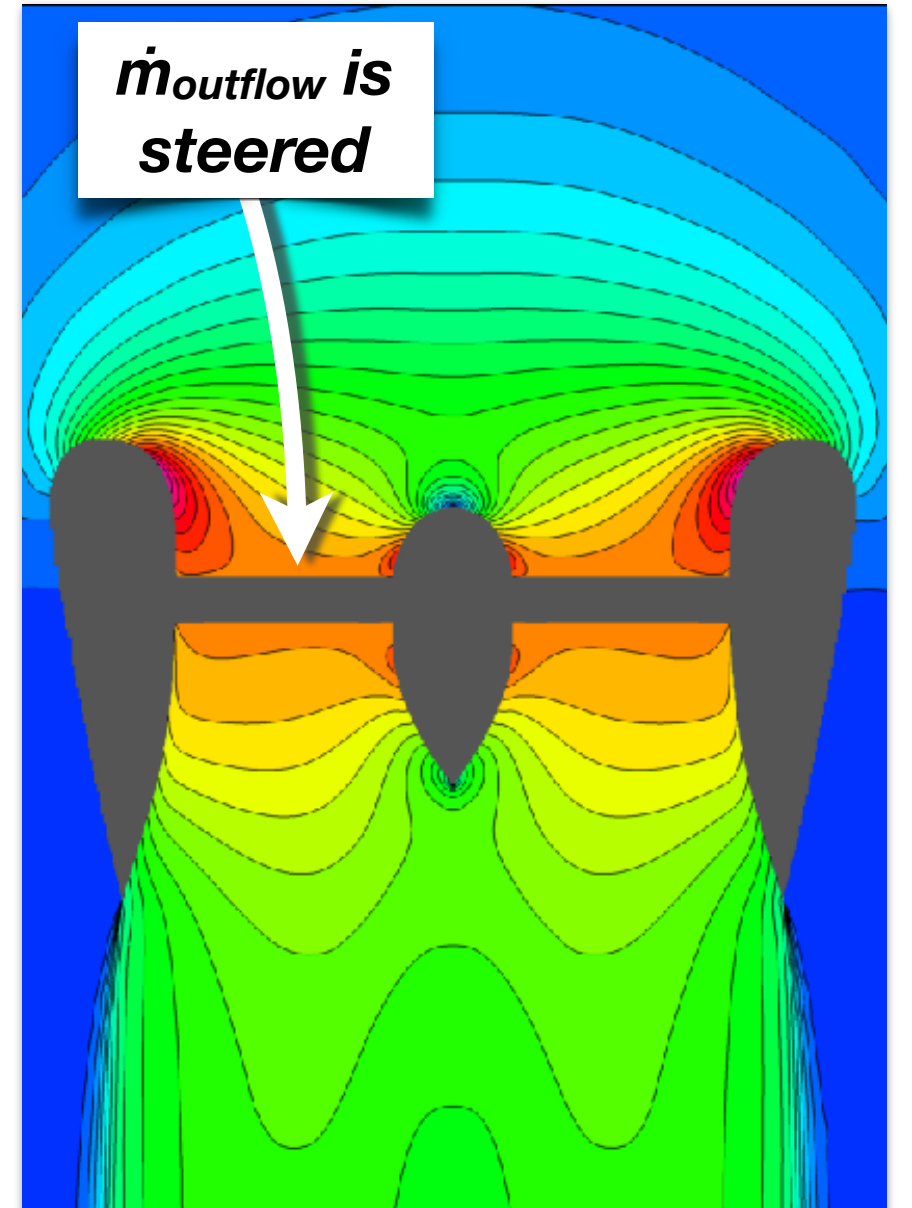

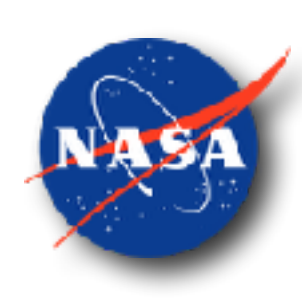

# Mass Flow Rate Control

- Constant velocity outflow boundary condition can be steered to obtain specified mass flow rate out of the domain
	- average density over surface is computed
	- velocity out of domain is set based on desired mass flow rate
	- repeat every few iterations until solution converged and mass flow rate within tolerance
- Constant mass flow rate inflow boundary condition explicitly sets mass flow rate into the domain

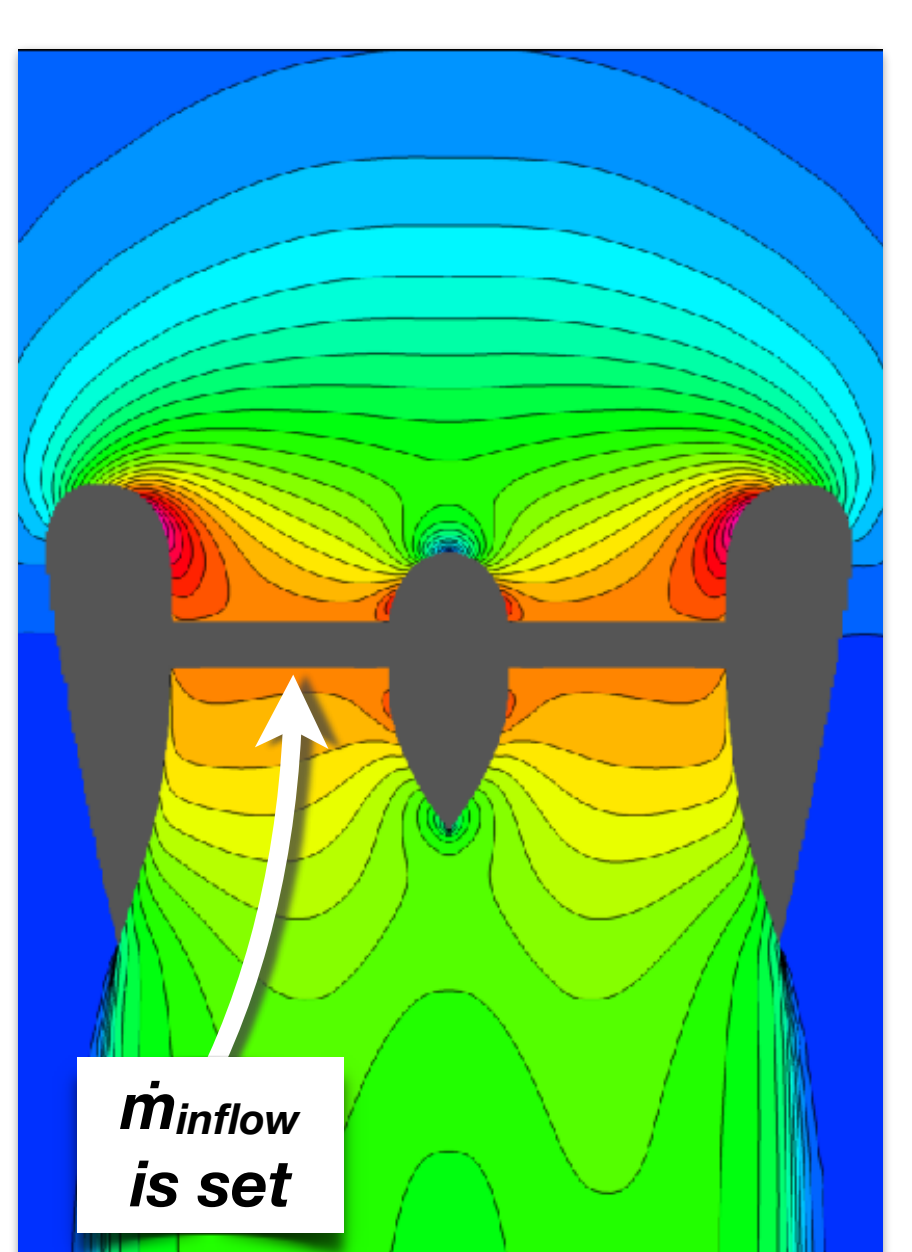

# Adjoint-Driven Adaptive Mesh Refinement

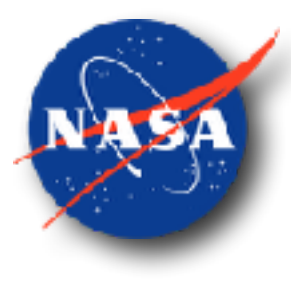

- All boundary conditions now implemented in adaptive mesh refinement process
- Updates to **adjointCart**, **xSensit**, **adjointErrorEstQuad**, etc.

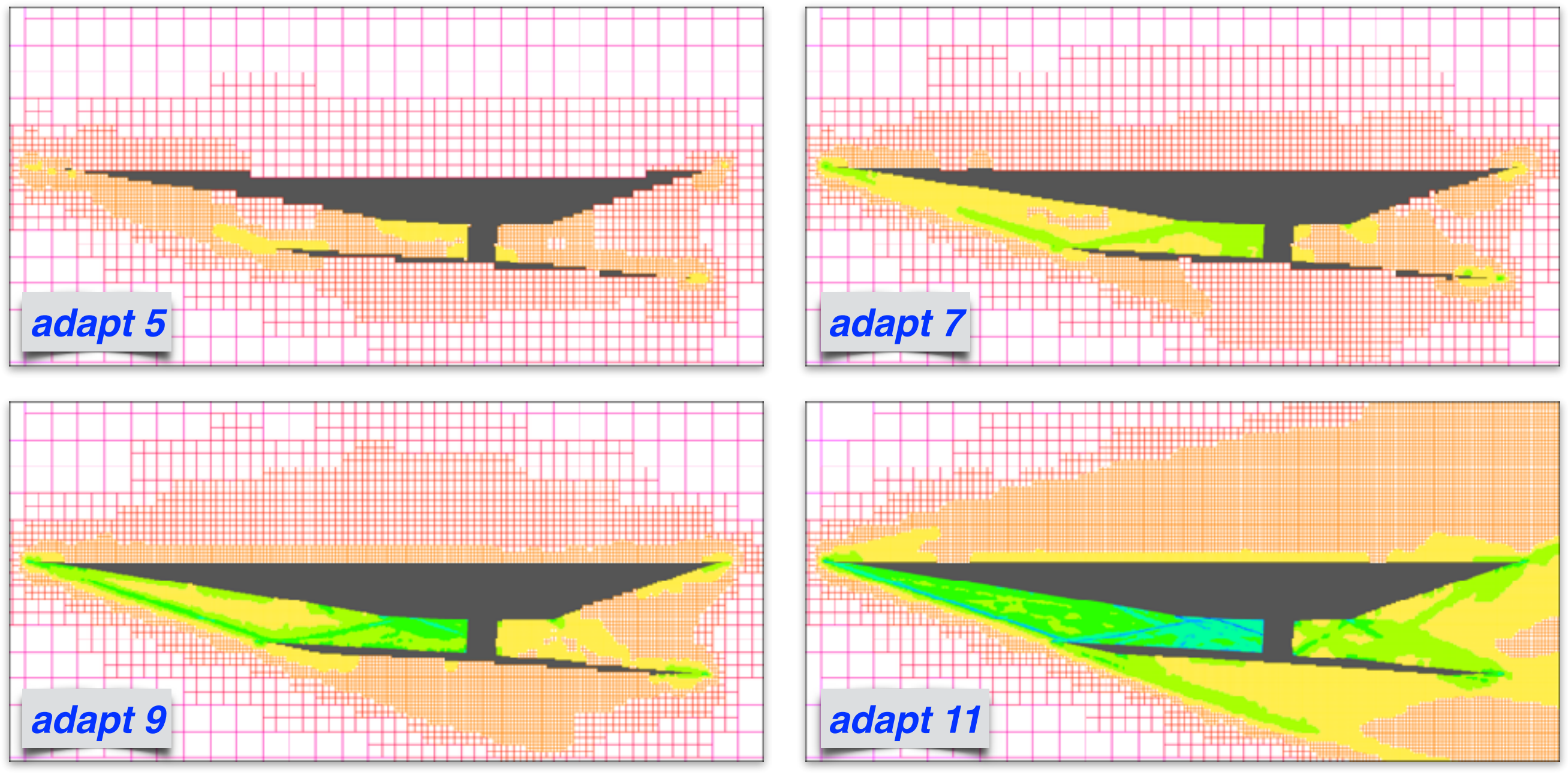

### Application of New Boundary Conditions

- Ducted fan in near-hover (subsonic)
	- verification of back pressure outflow and mass flow rate inflow boundary conditions
- Turbofan with both fan and turbine exhaust streams (transonic)
	- verification of constant velocity outflow boundary condition
- Turbojet with 2-D ramp inlet (supersonic)
	- mesh convergence through adaptive refinement
	- mass flow rate steering example
- Scramjet (hypersonic)
- Low boom demonstrator

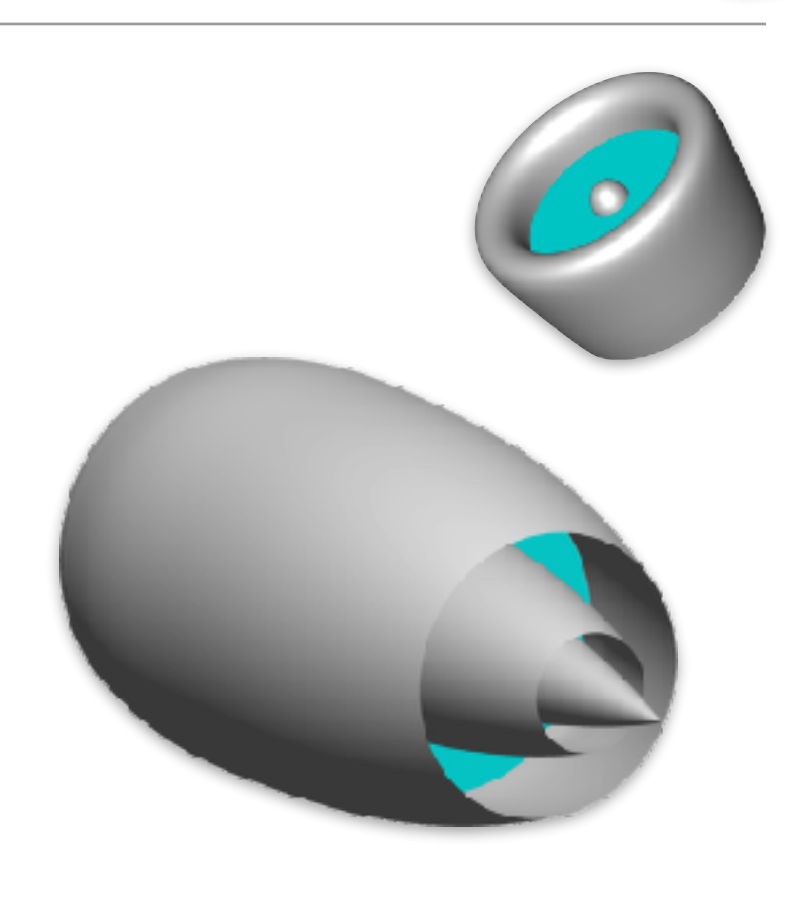

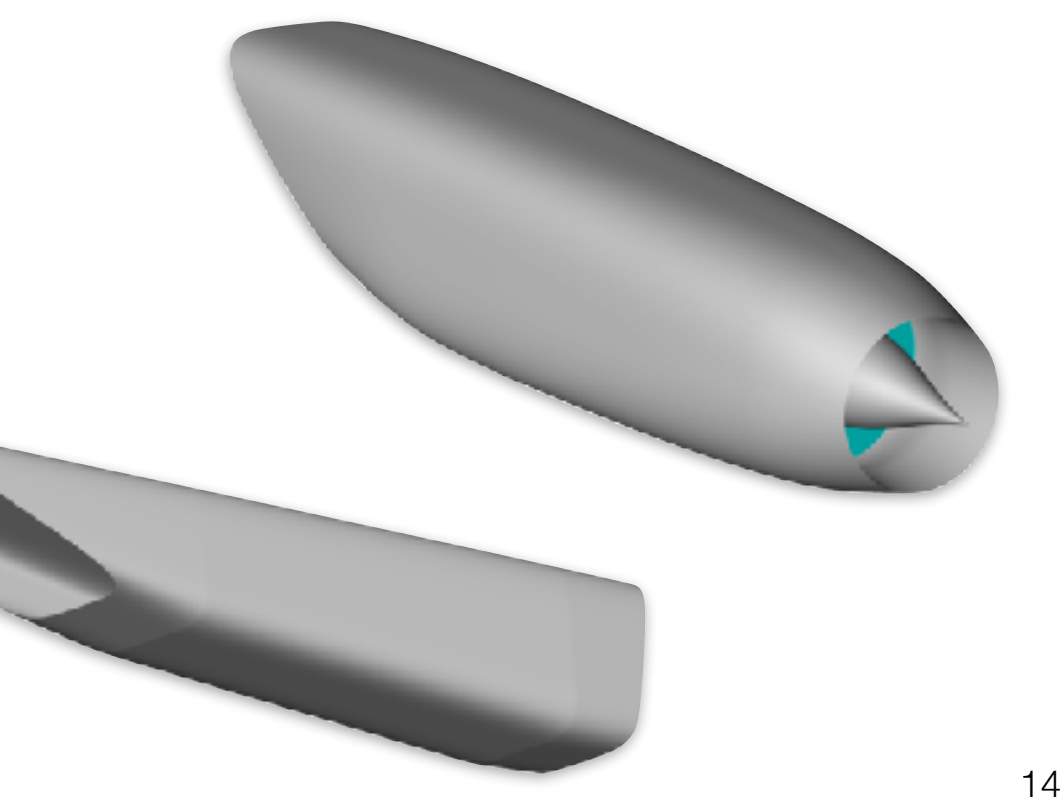

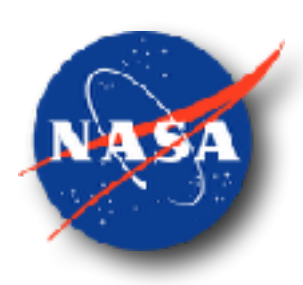

### Ducted Fan in Hover

- Duct and center body housing motor to drive fan
- Very low freestream Mach number (0.001) to simulate near hover
- No angle of attack axisymmetric flow
- Fan modeled as **annular disk**
- Inflow / Outflow boundary conditions enforced on disk to model fan effects

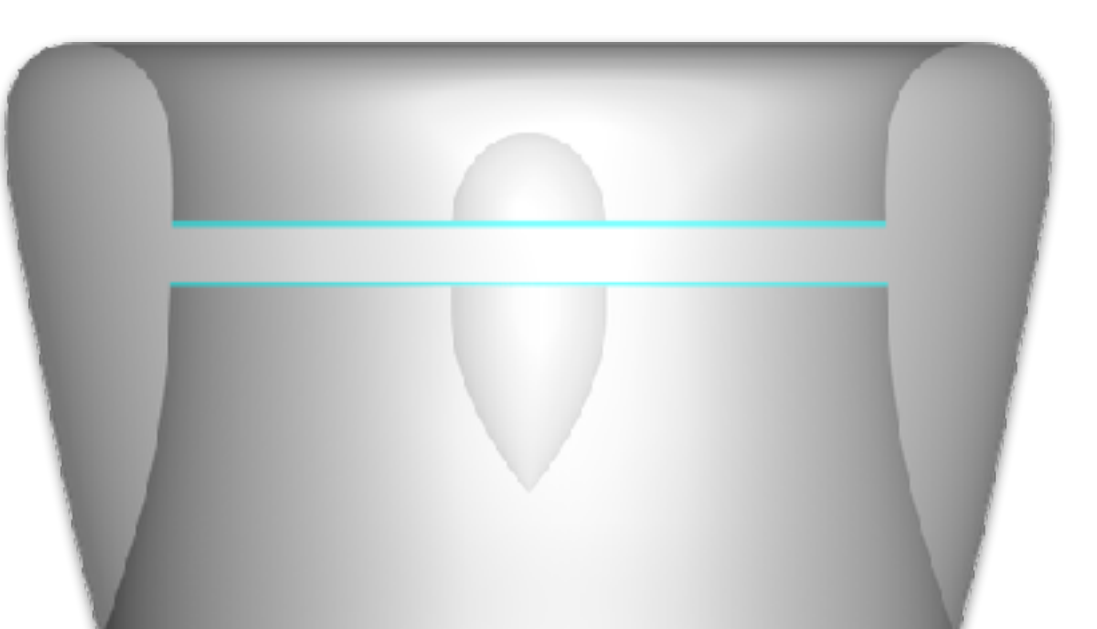

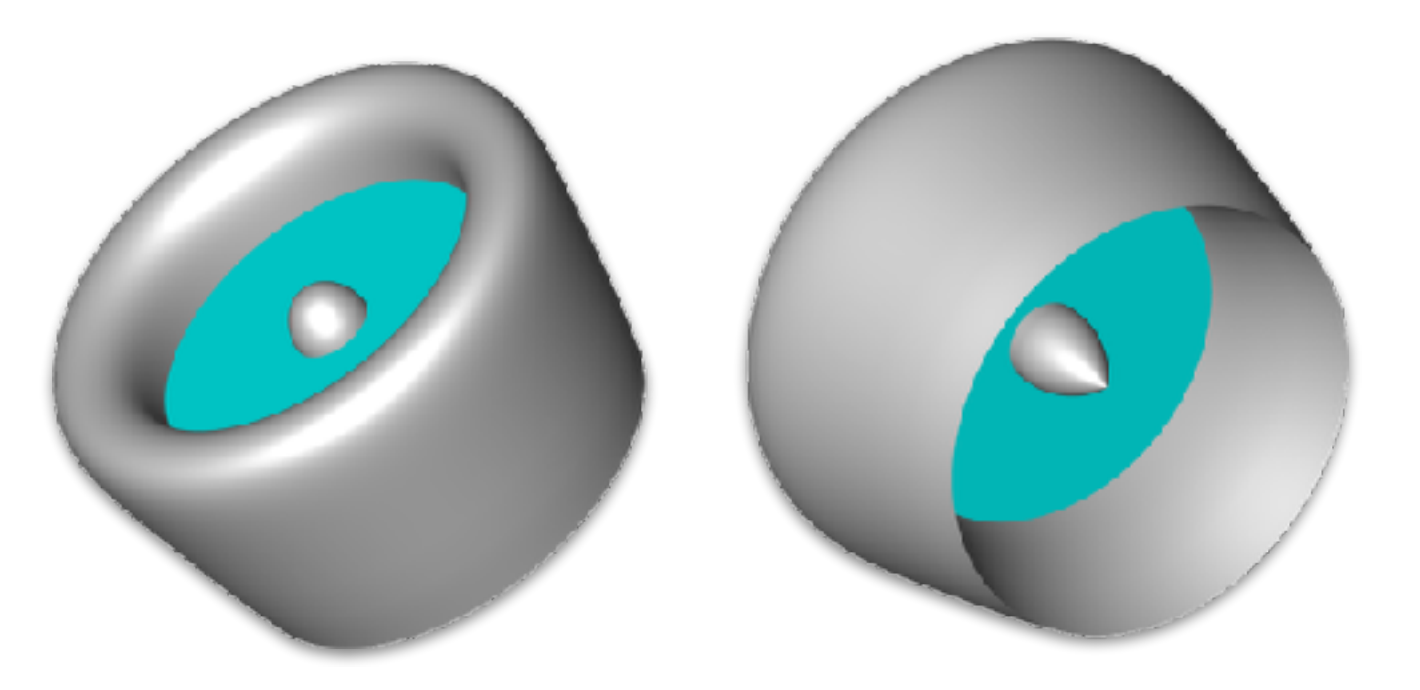

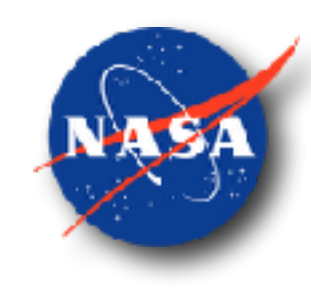

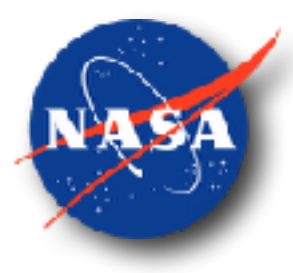

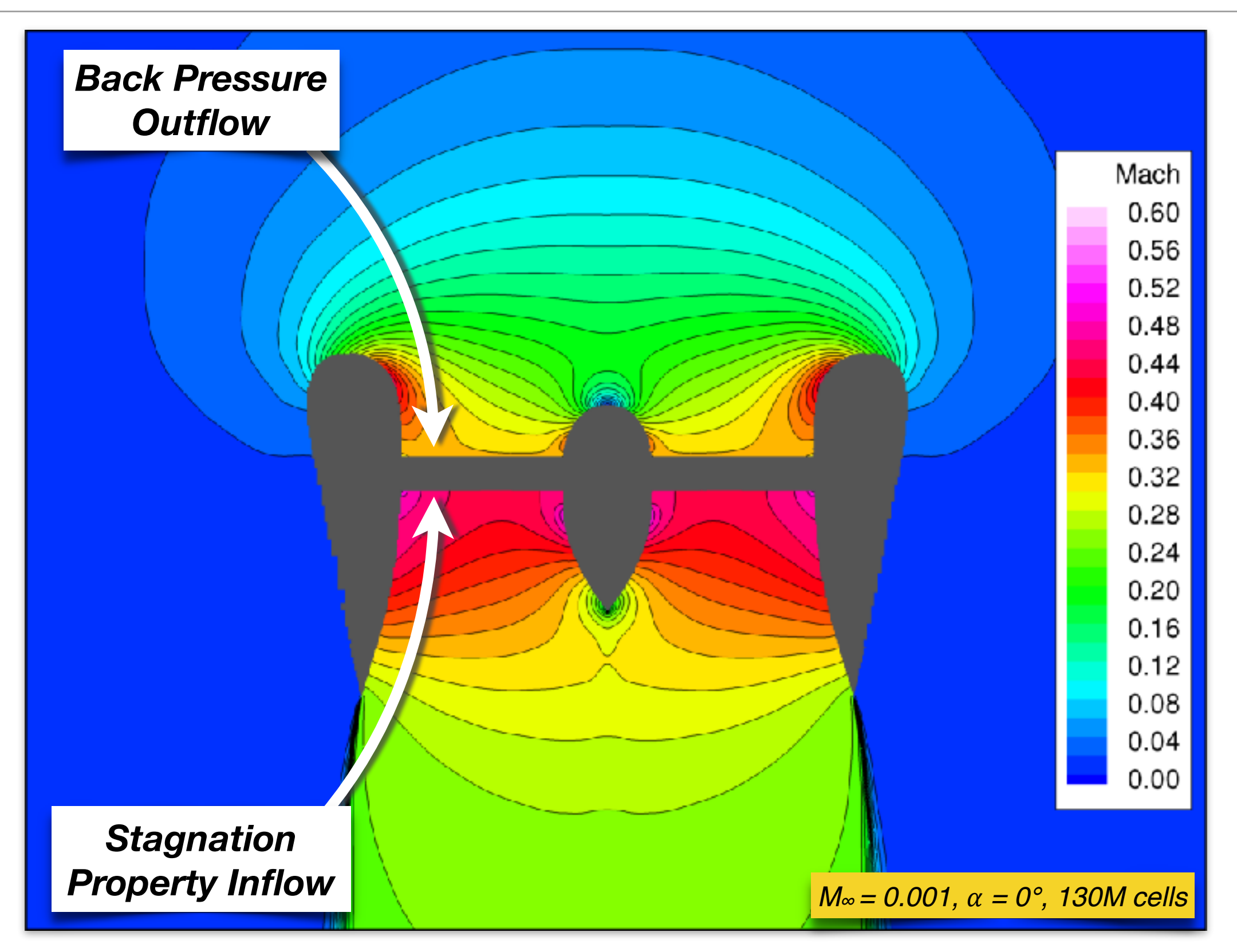

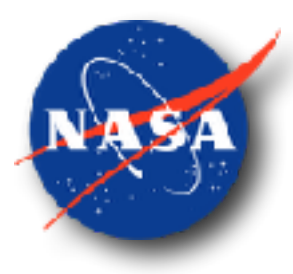

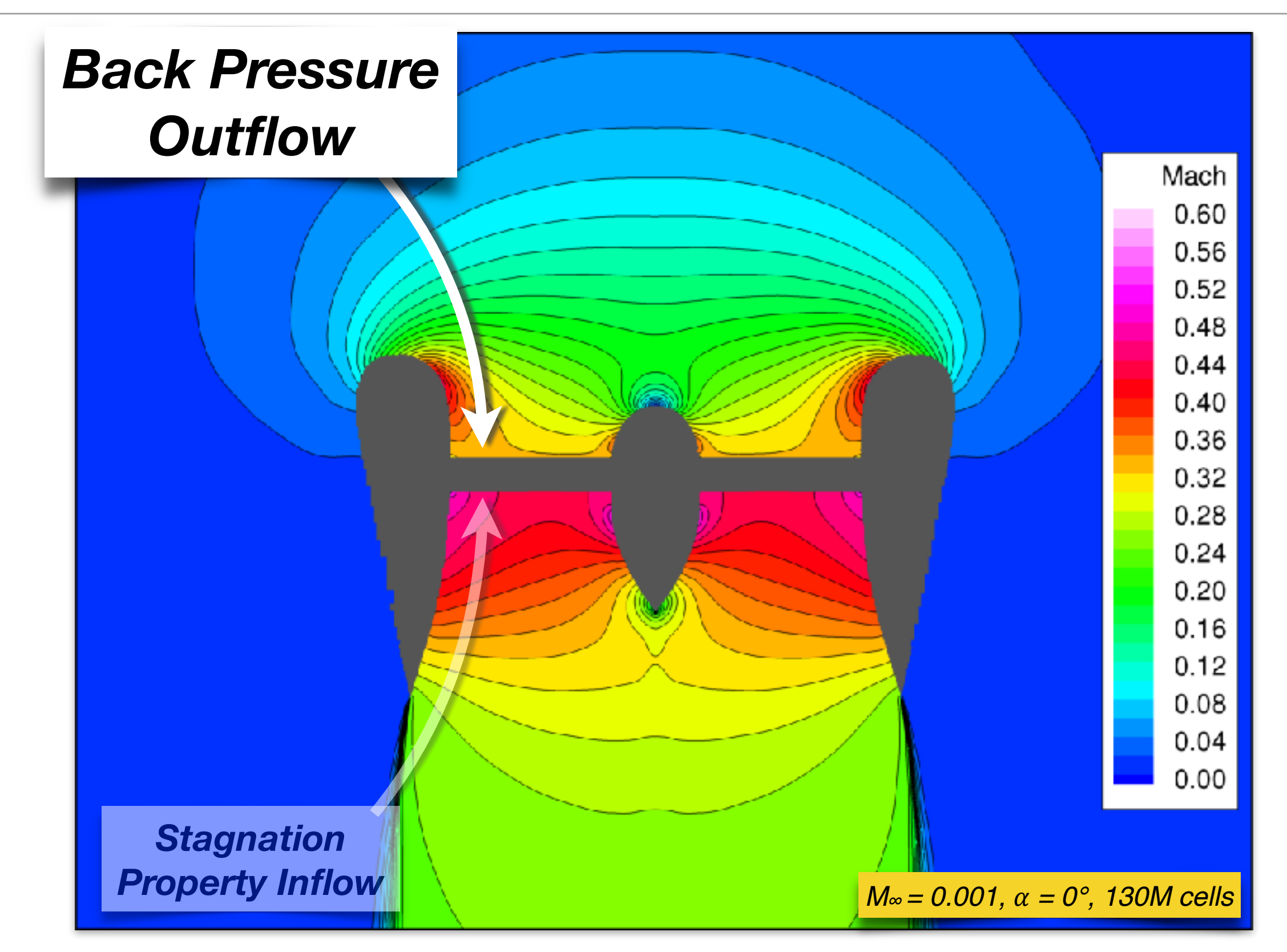

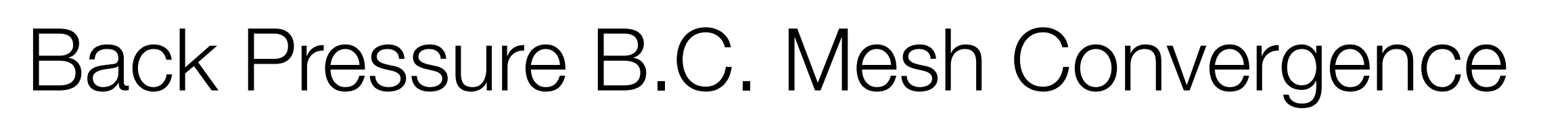

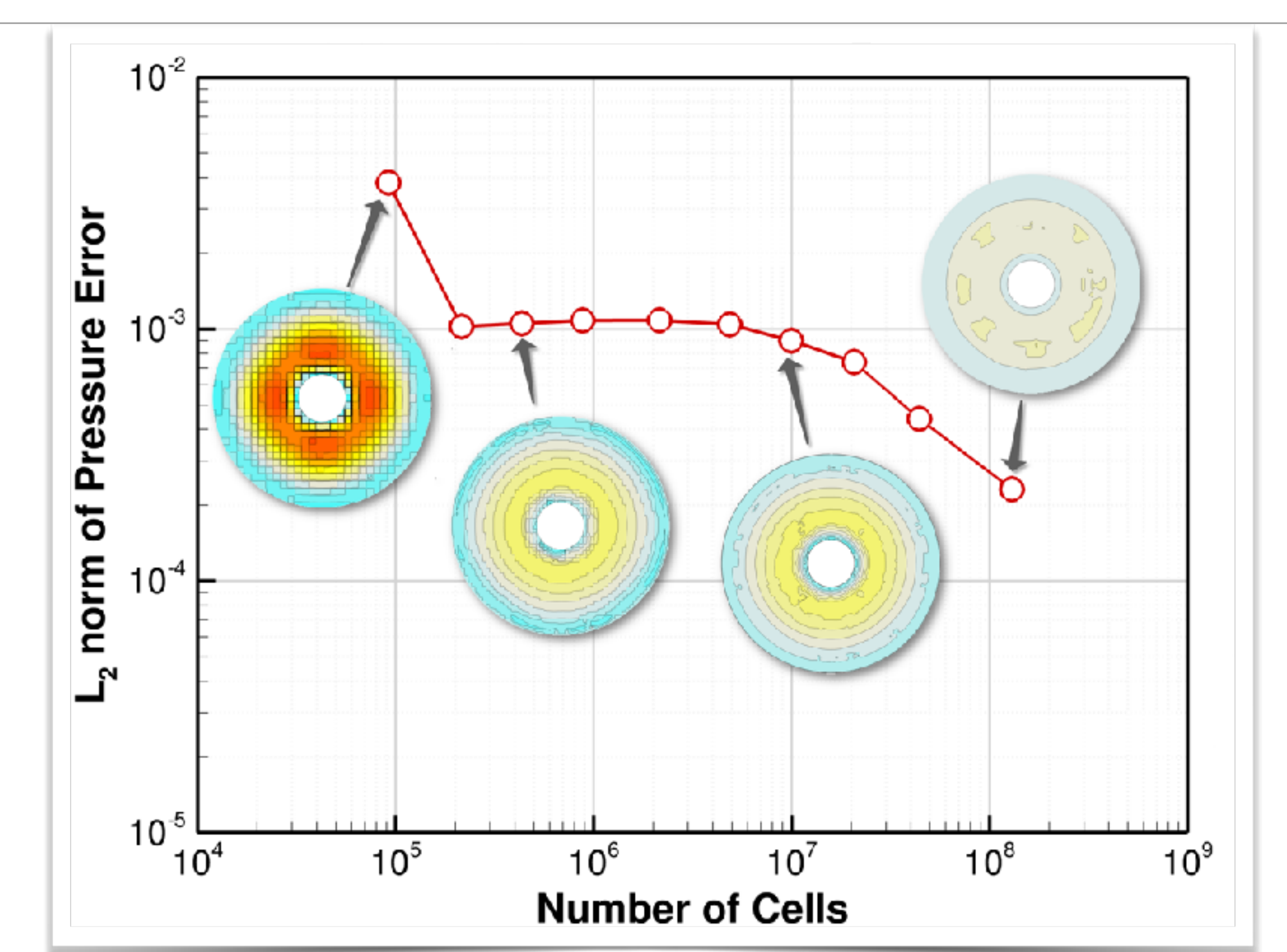

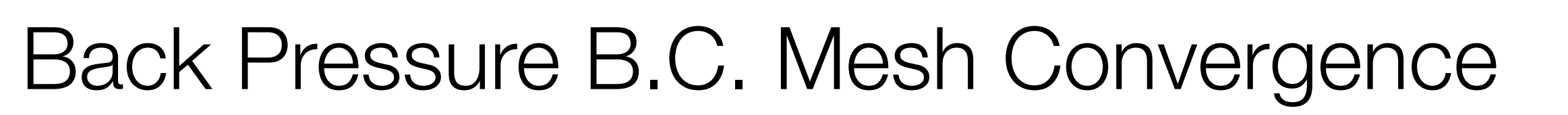

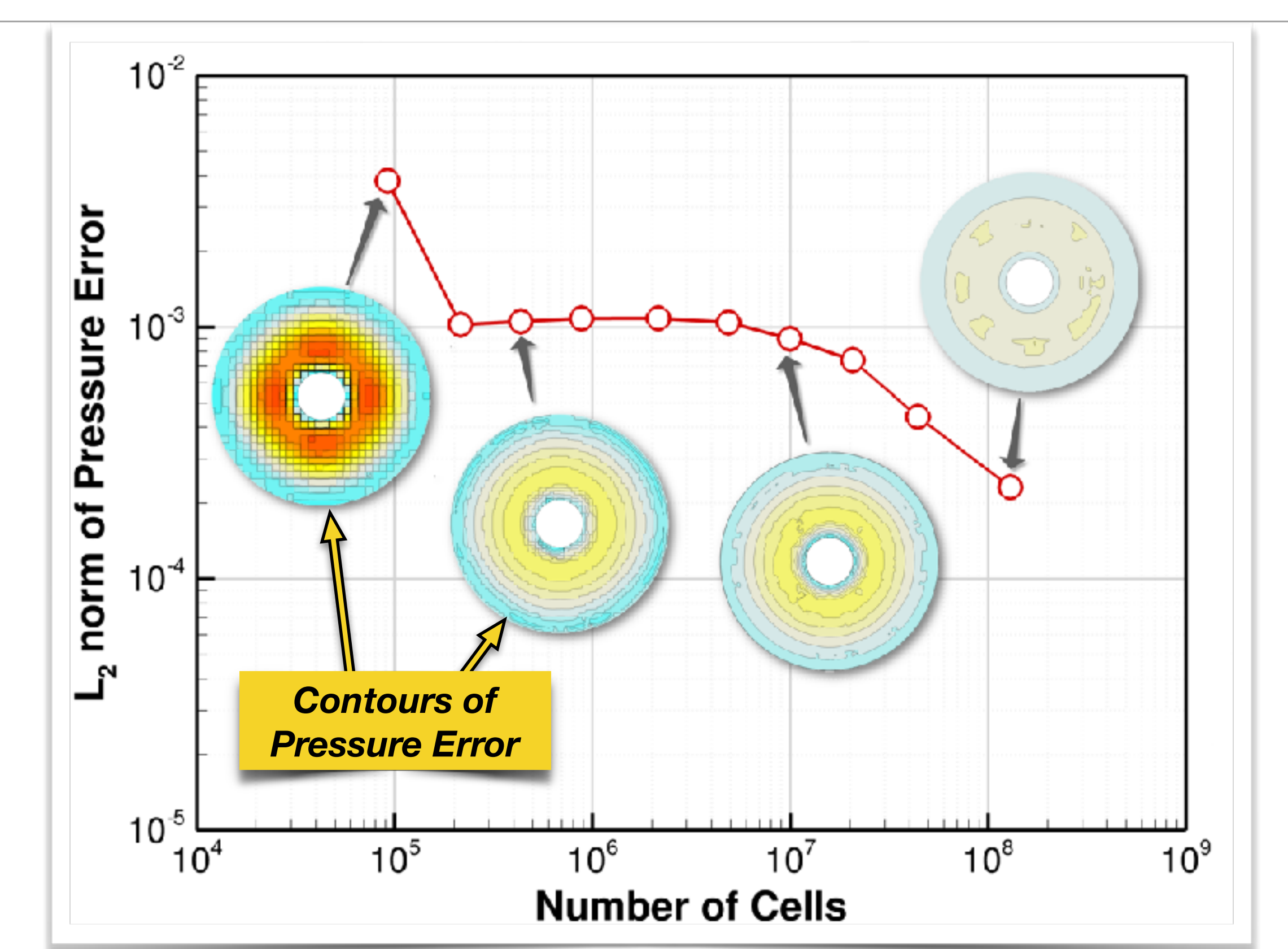

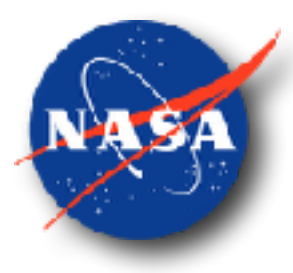

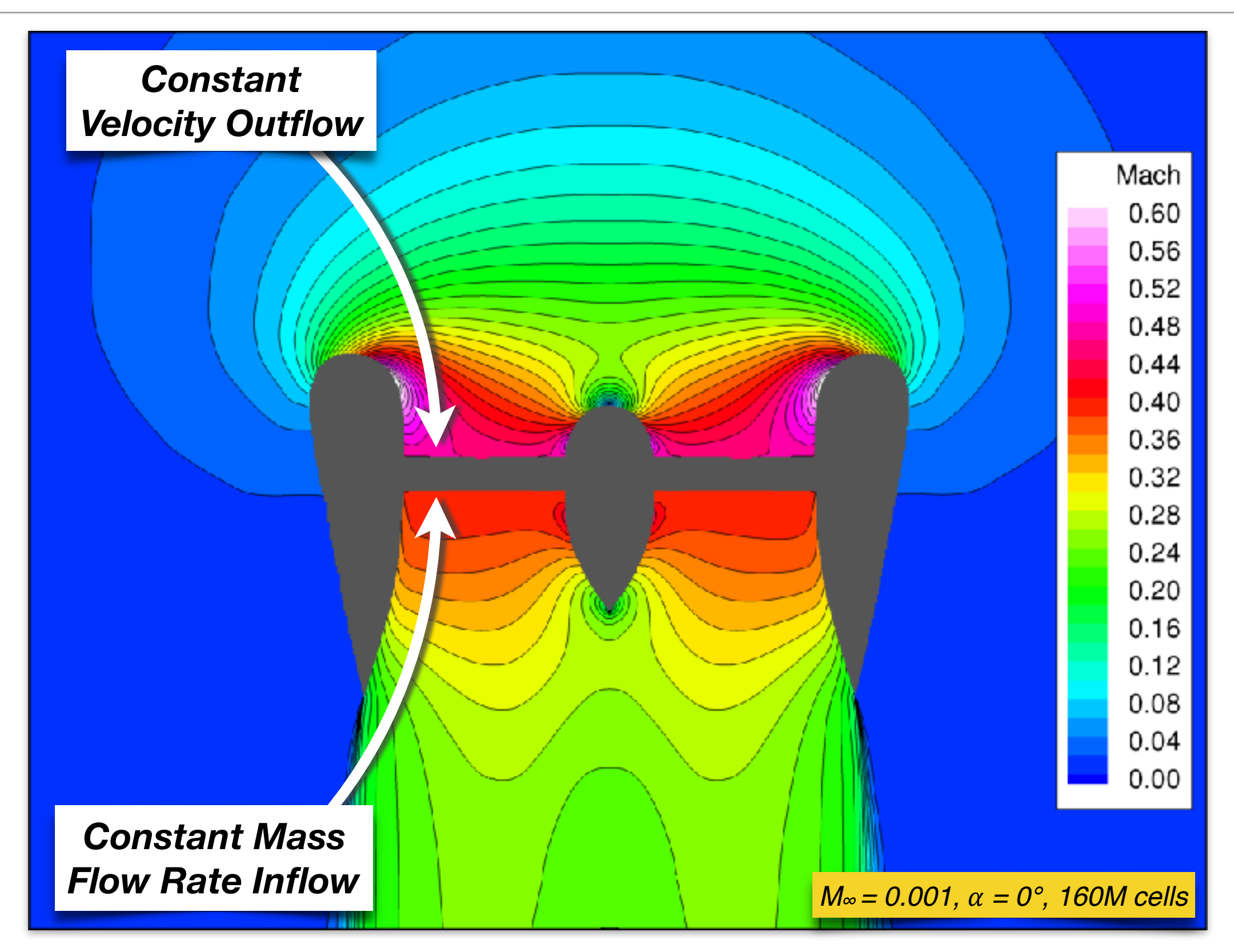

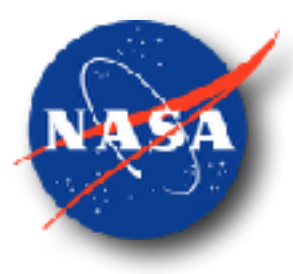

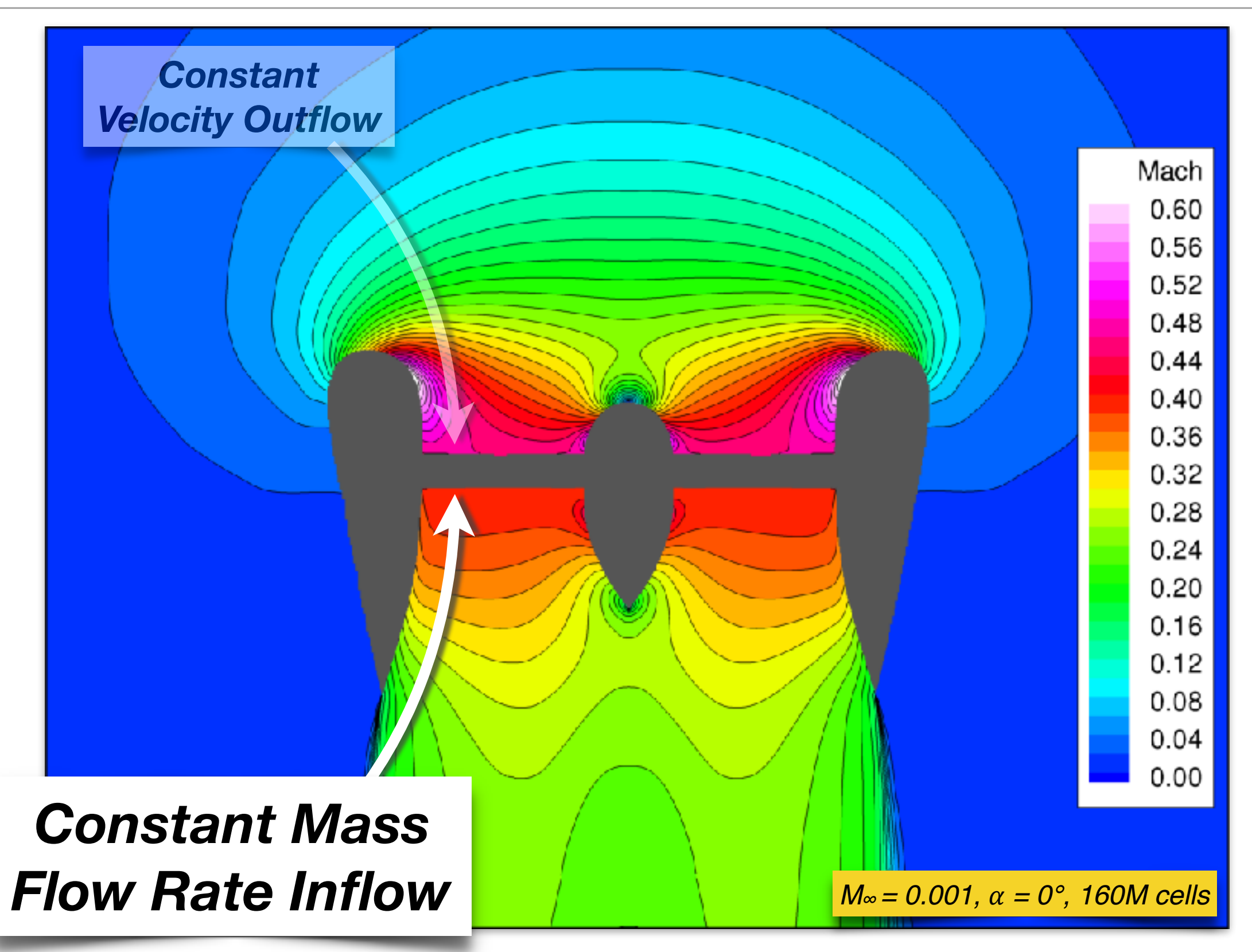

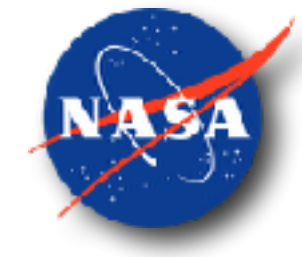

Constant Mass Flow Rate B.C. Mesh Convergence

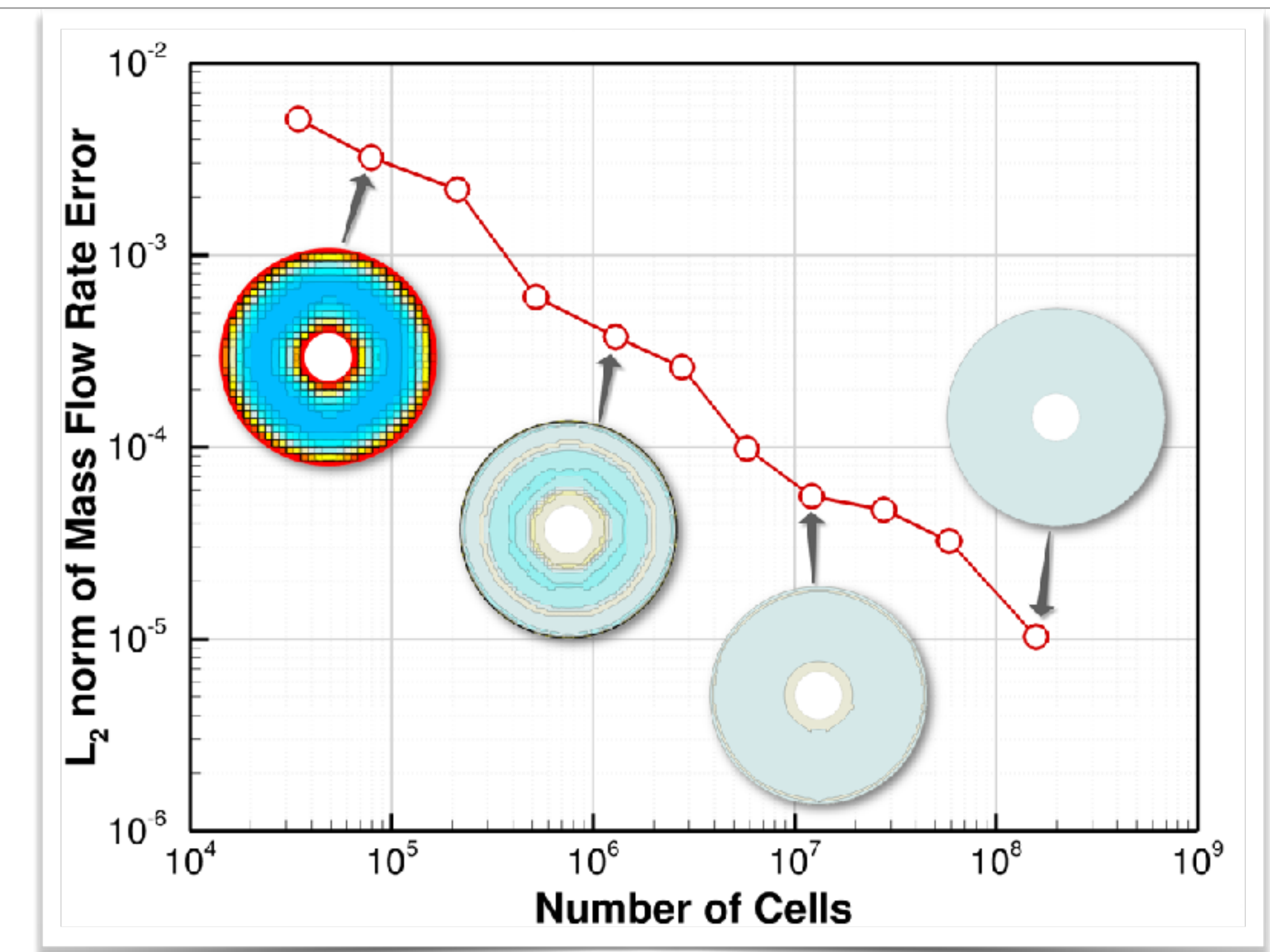

# Turbofan in Transonic Flow

- Transonic diffuser with fan hub
- Two stream exhaust with cone nozzle for turbine flow
- Mach 0.8 freestream, no angle of attack (axisymmetric flow)
- Fan / Compressor face modeled as **annulus**, outflow boundary condition applied
- Fan and turbine exhaust planes modeled as **annuli**, inflow boundary conditions applied

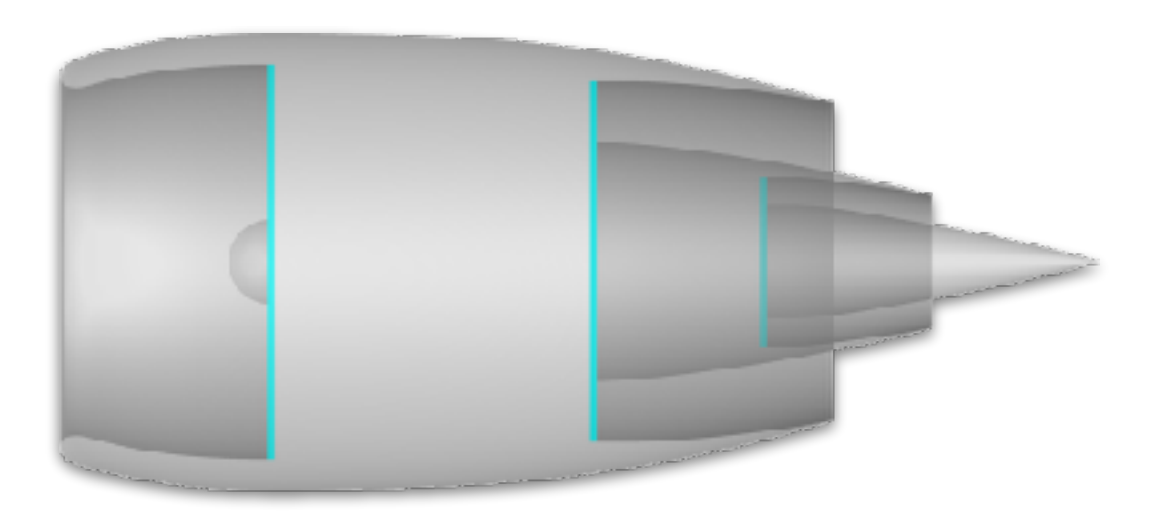

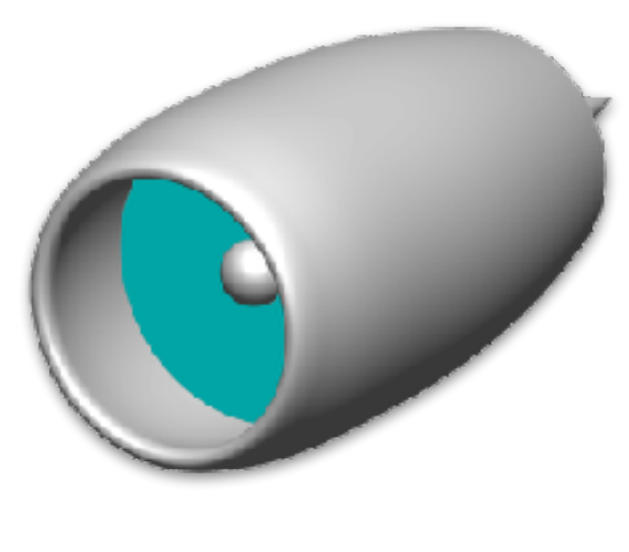

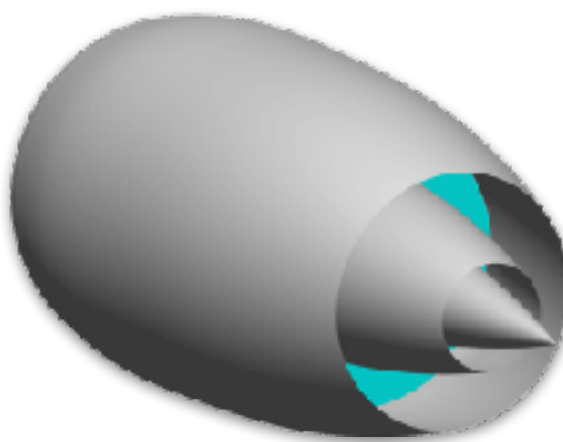

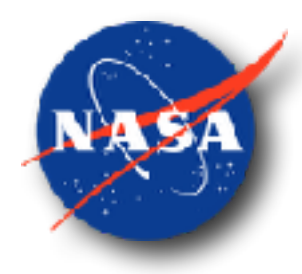

#### Turbofan - Example Solution

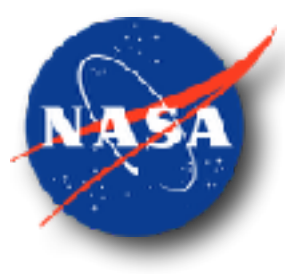

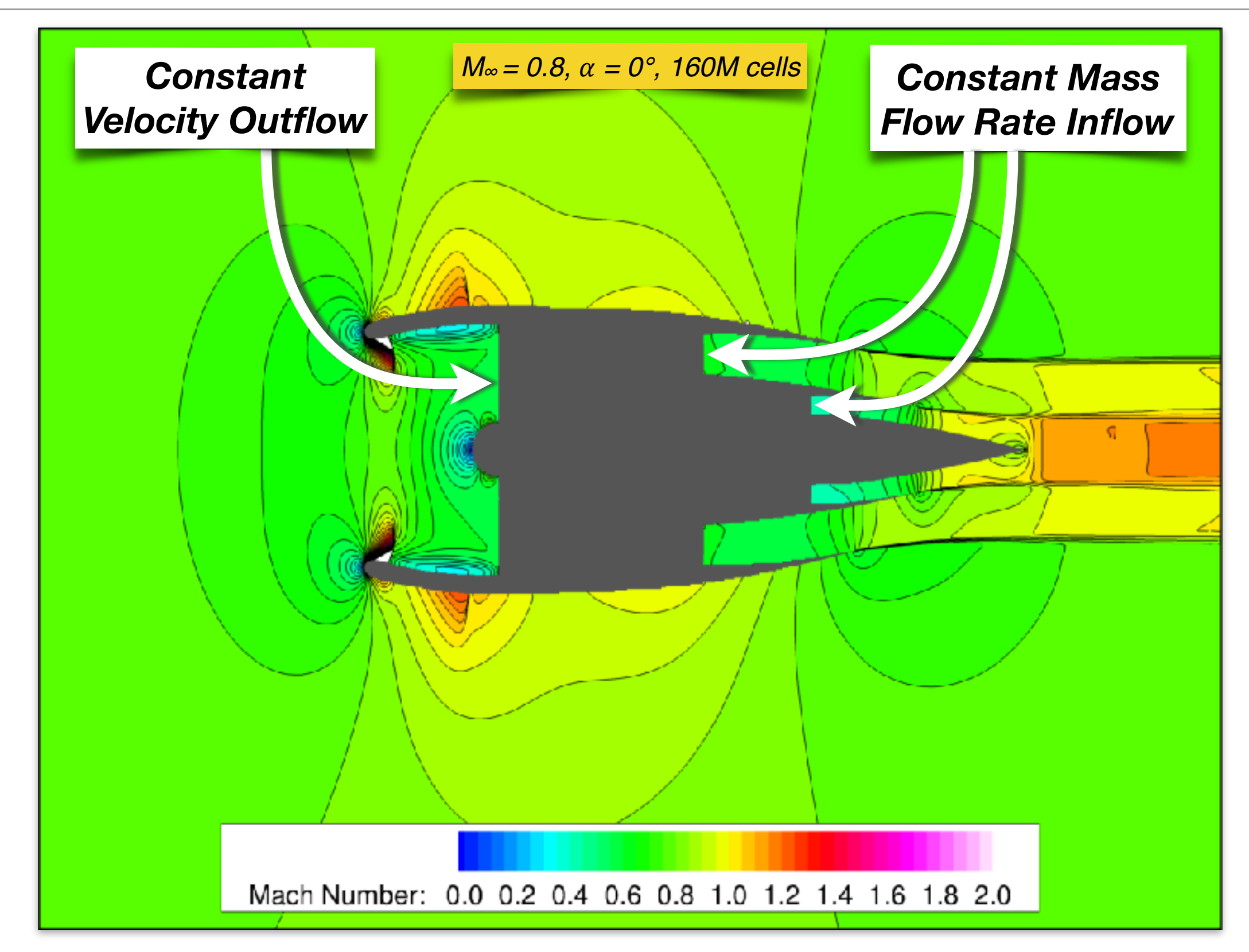

### Turbofan - Example Solution

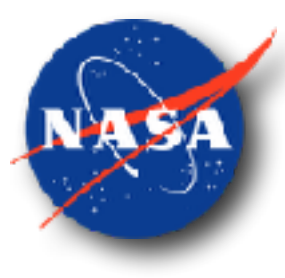

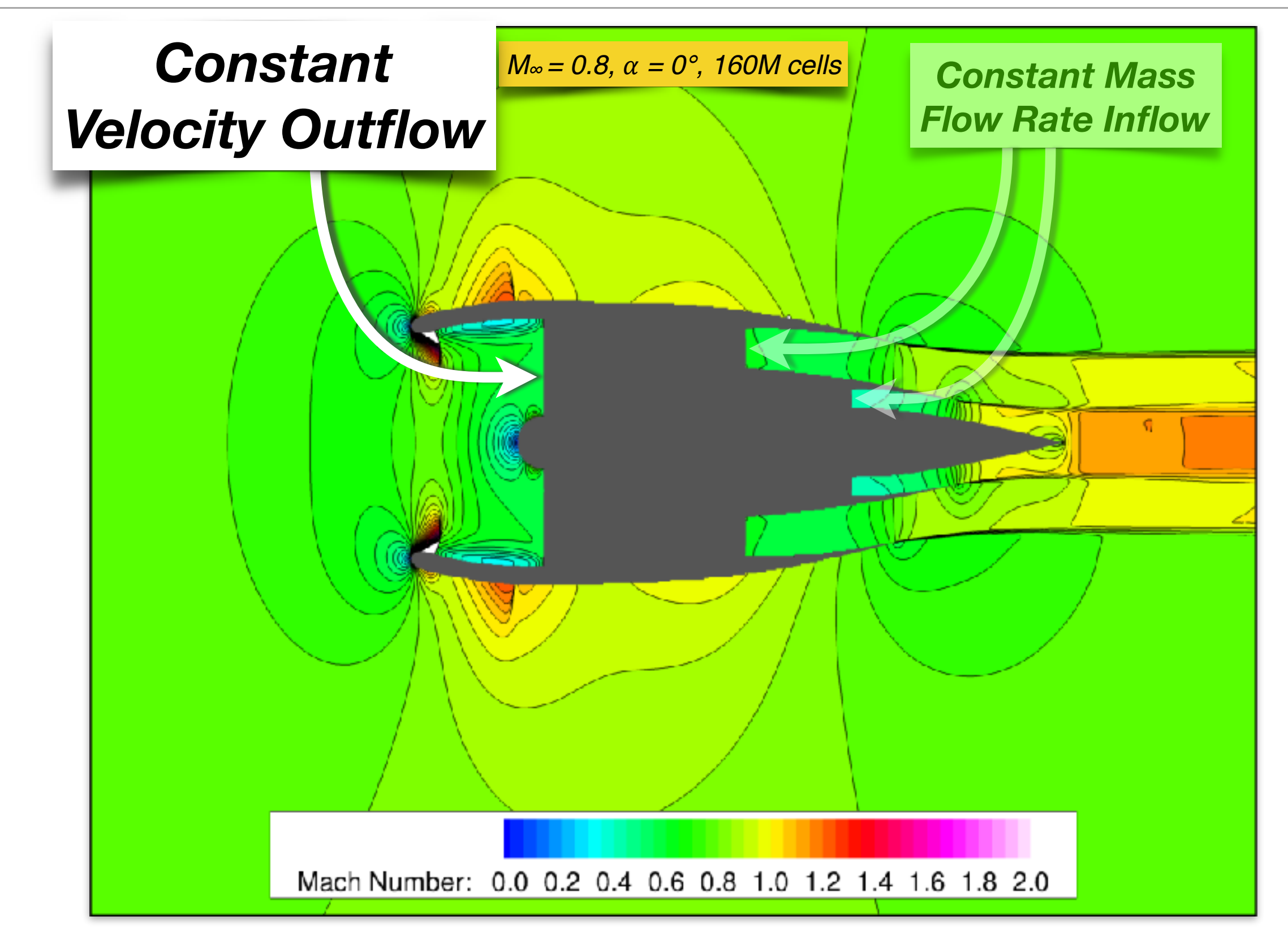

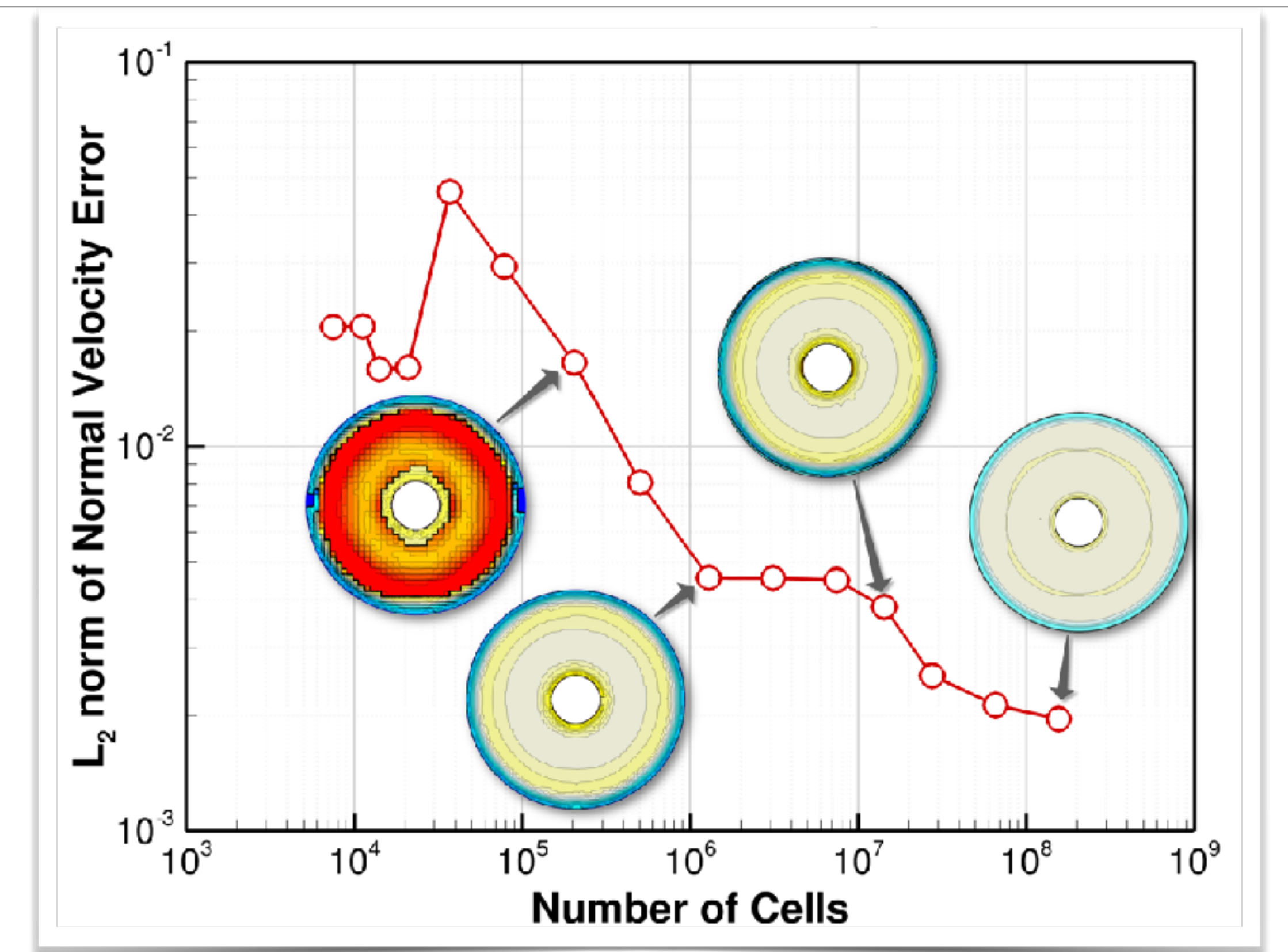

## Turbojet in Supersonic Flow

- 2-D ramp inlet design for normal terminal shock
- Converging-diverging duct with cone nozzle
- Mach 1.5 freestream, 1° angle of attack
- Outflow / Inflow boundary conditions applied to **annuli**

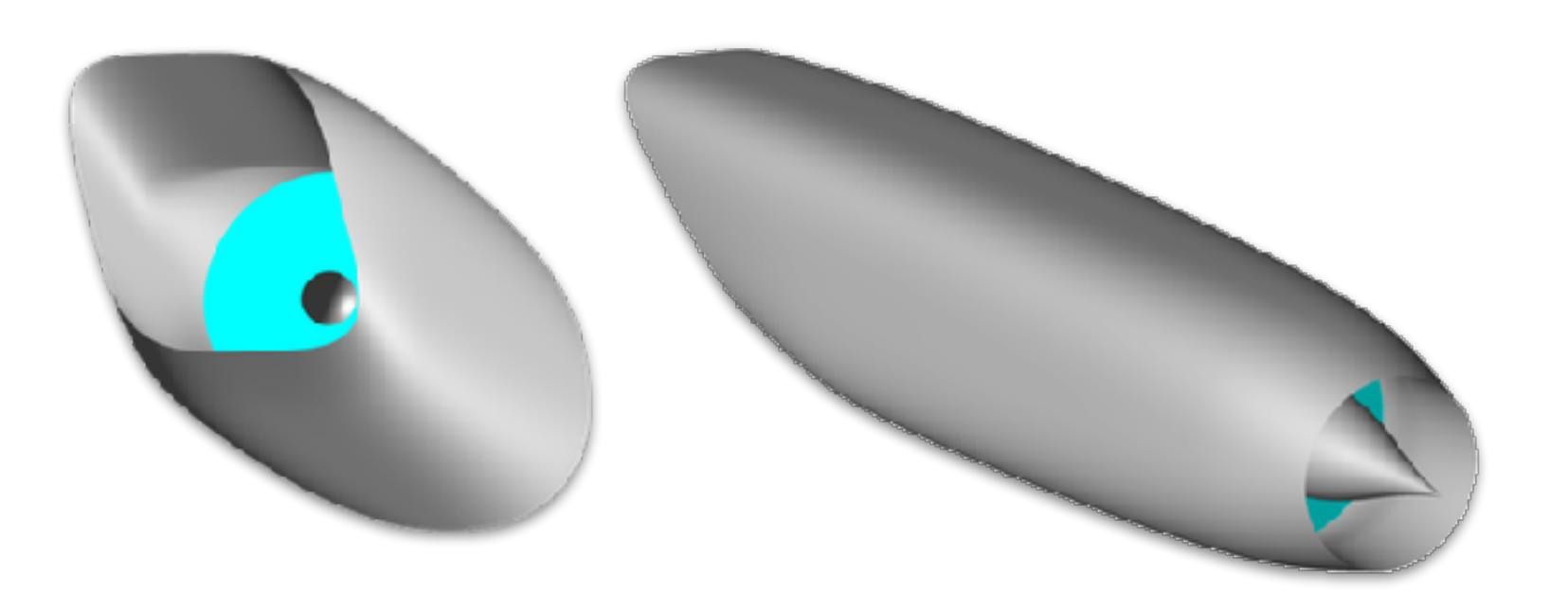

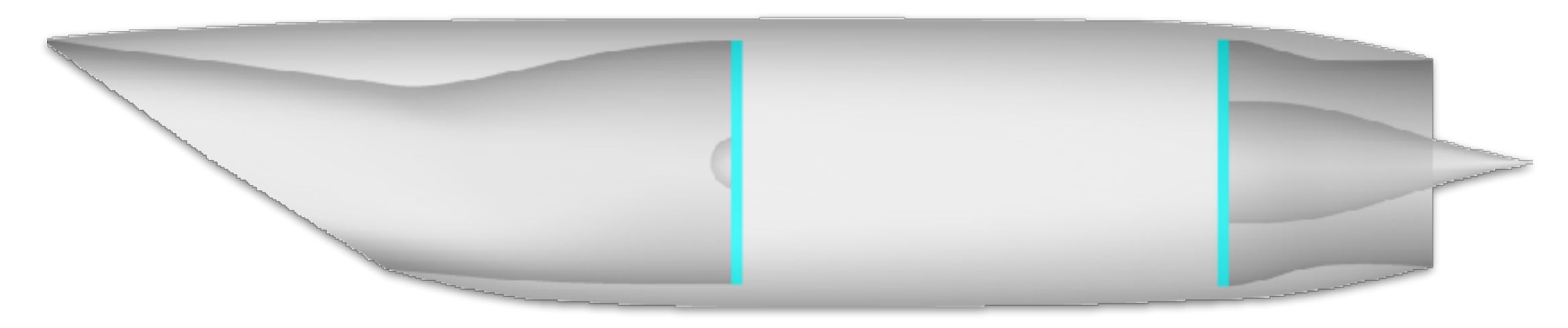

### Turbojet - Mesh Convergence

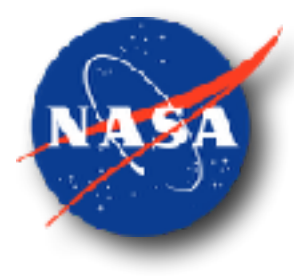

- Good convergence of functional (thrust + lift + plume sensor)
- Steady reduction in error estimate

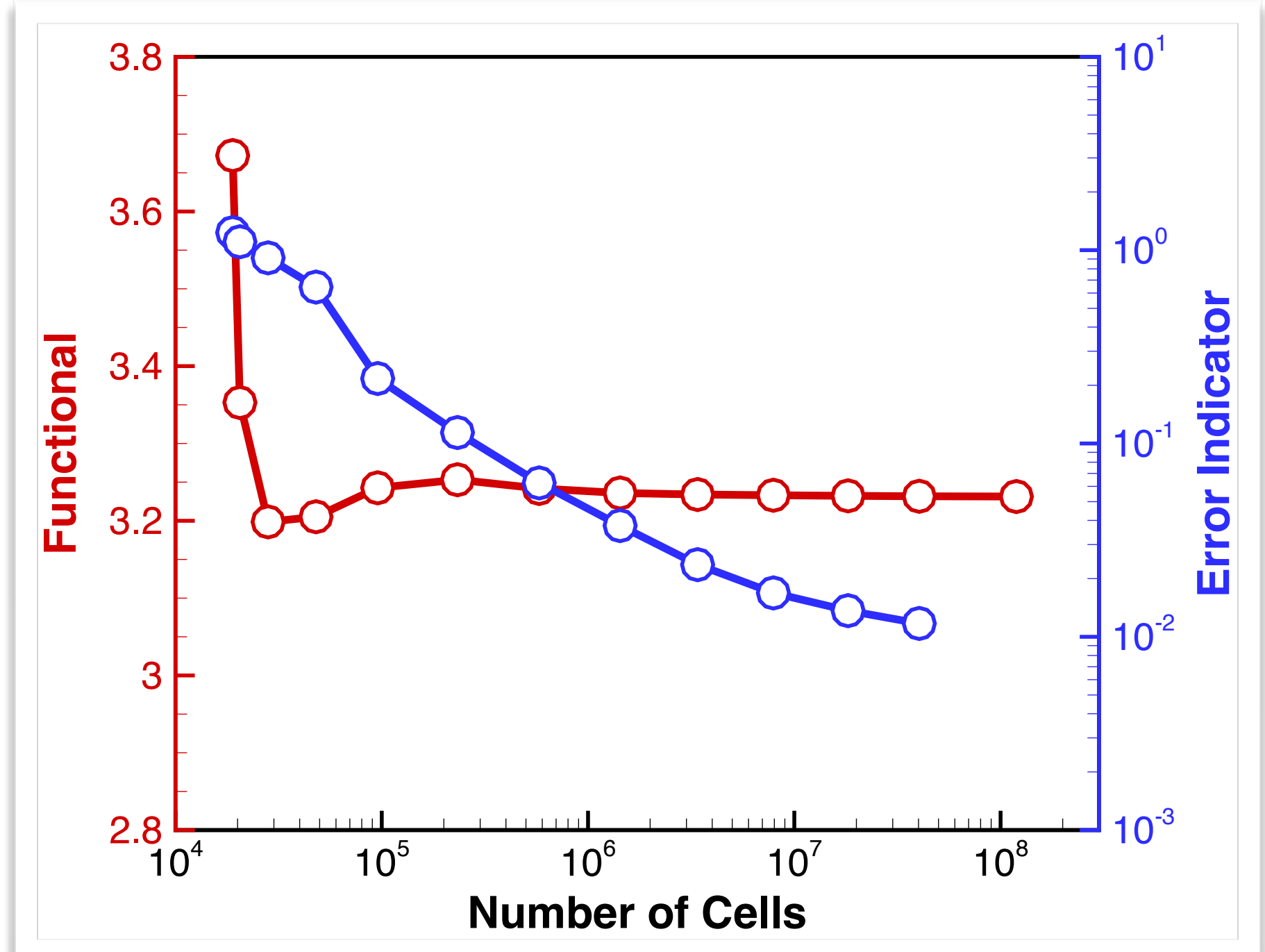

### Supersonic Inlet - Mass Flow Rate

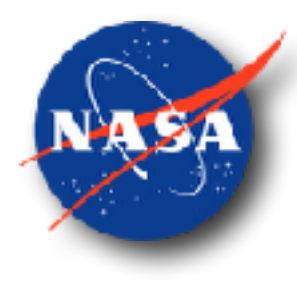

- Usually need to specify mass flow rate through an inlet
- Often desirable to match nozzle mass flow rate if modeled
- Highly nonlinear flow features can make mass flow rate steering difficult in supersonic and even transonic inlets

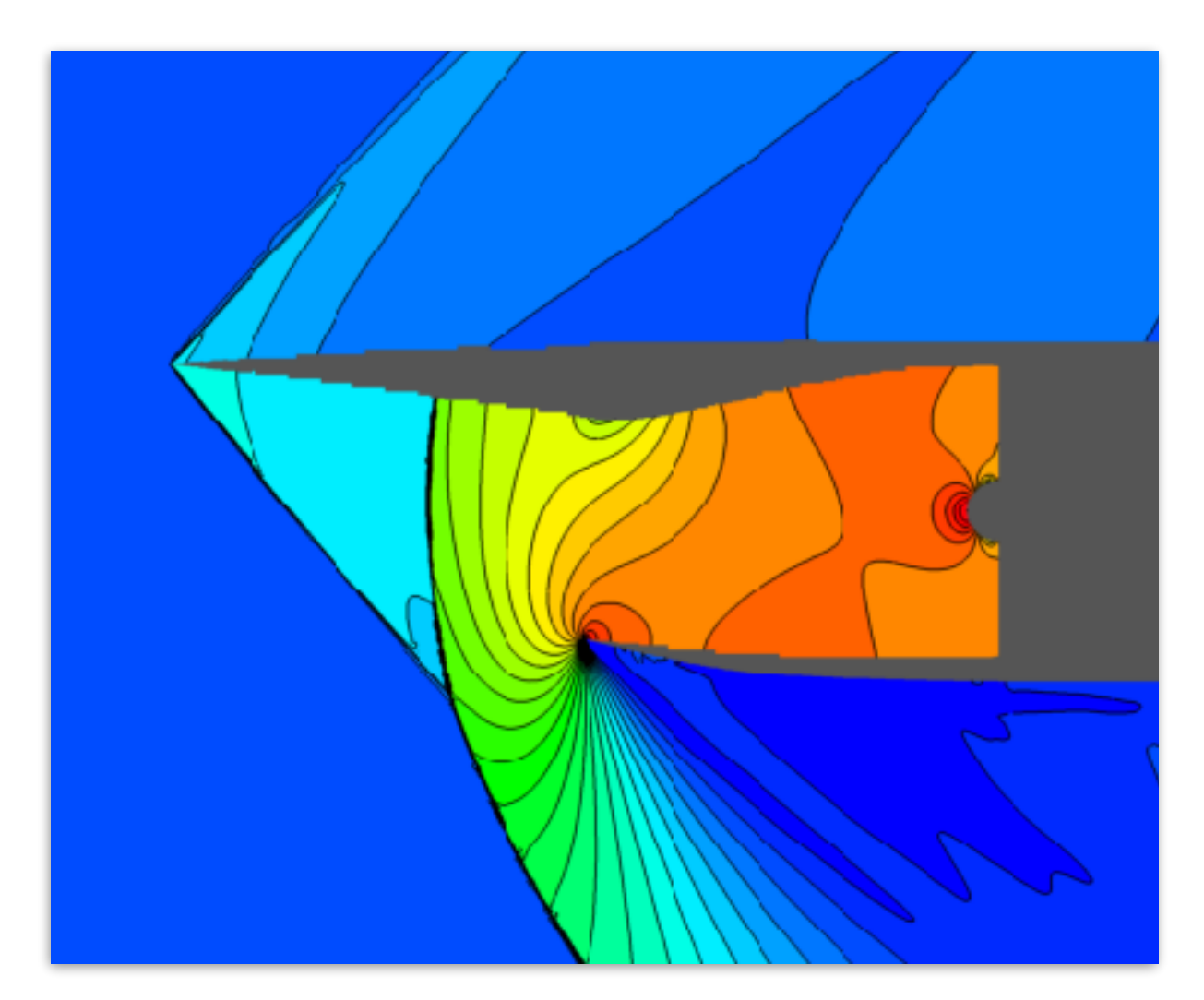

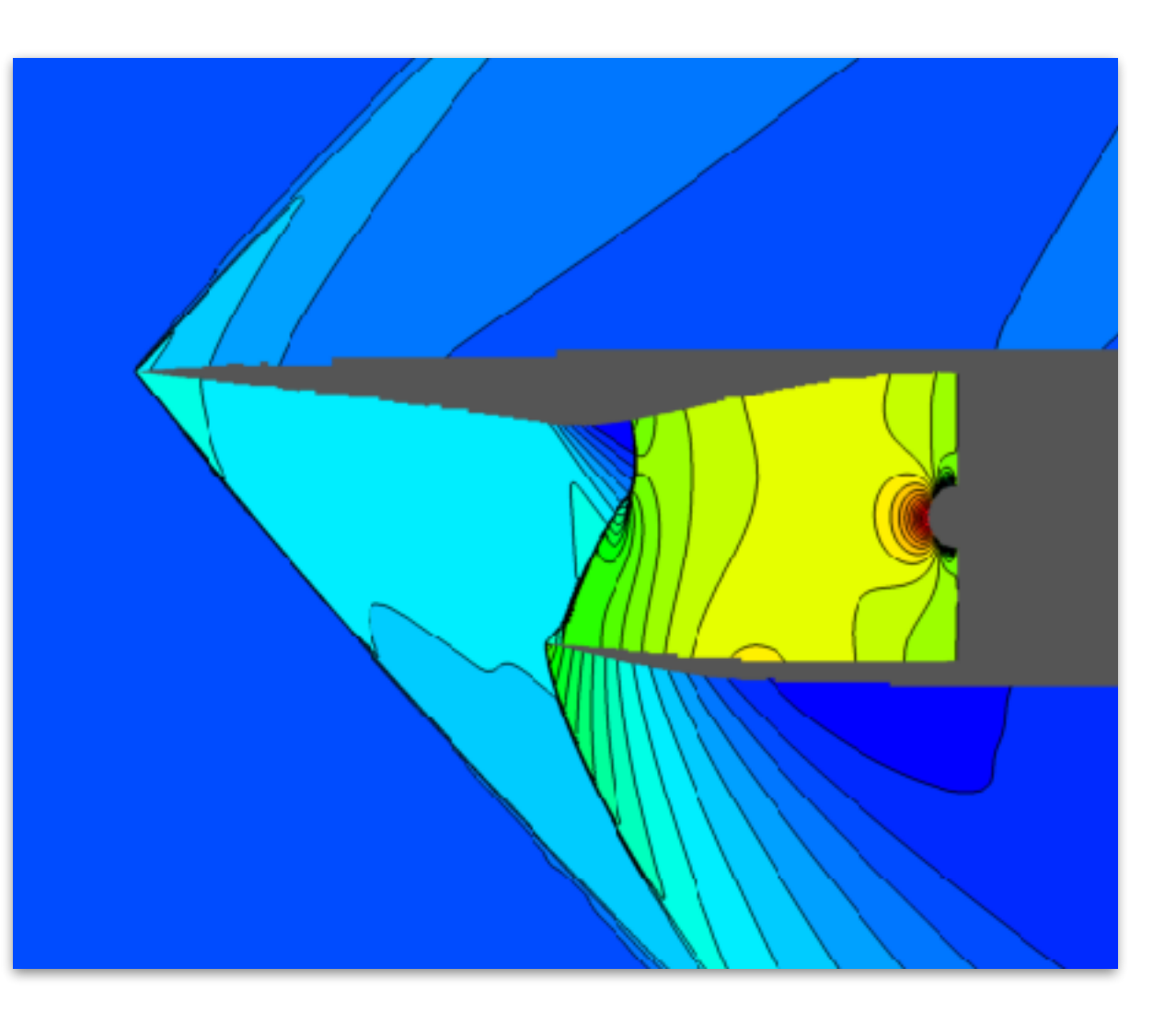

#### Turbojet - Mass Flow Rate Steering

- Inflow mass flow rate (m<sub>inflow</sub>) set through boundary condition
- Outflow mass flow rate (moutflow) steered to match
- Mass flow rate quickly converges and continues to converge through each refined mesh

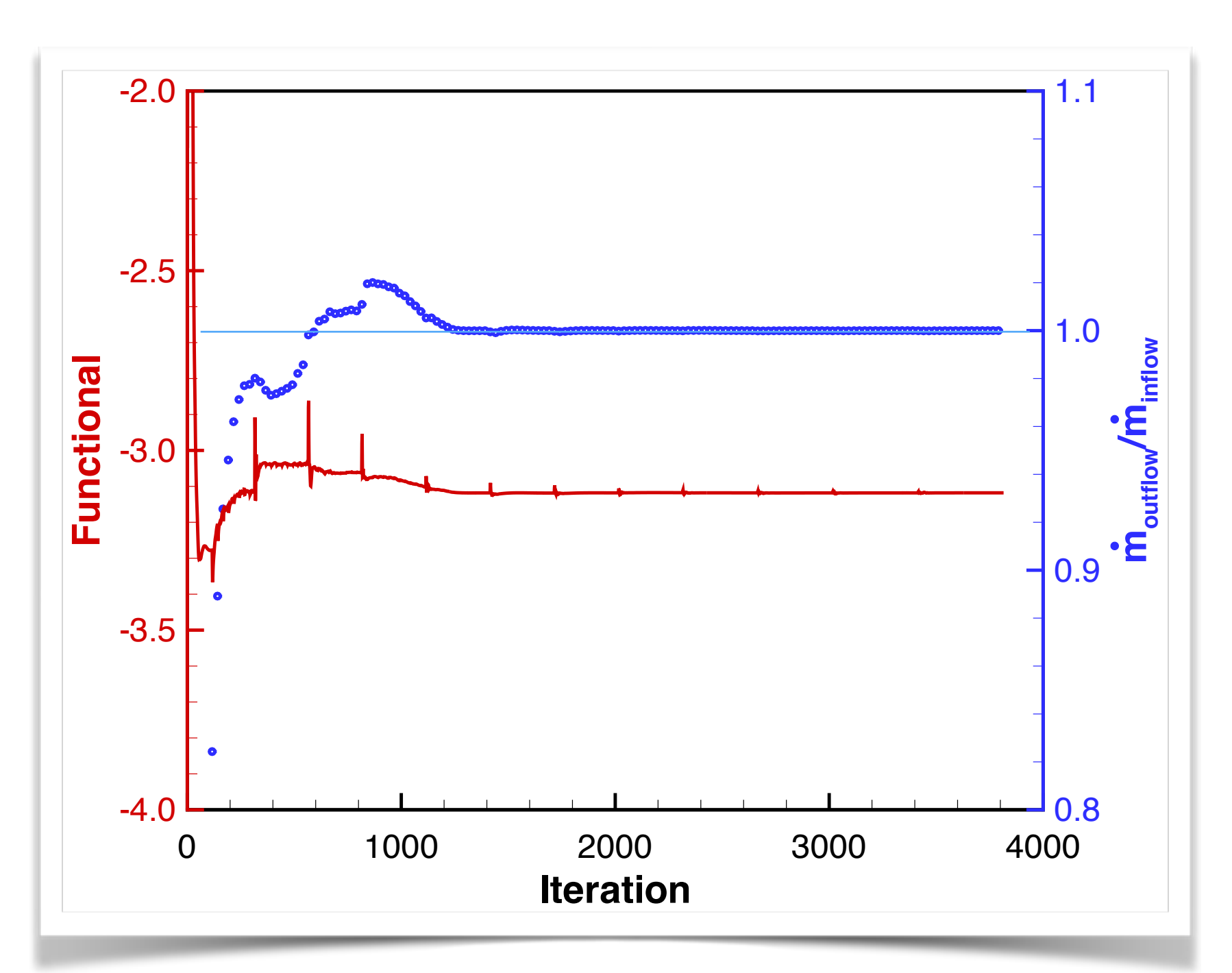

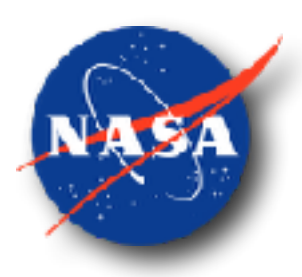

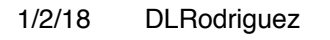

## Turbojet - Mass Flow Rate Steering

- Inflow mass flow rate (m<sub>inflow</sub>) set through boundary condition
- Outflow mass flow rate (moutflow) steered to match
- Mass flow rate quickly converges and continues to converge through each refined mesh

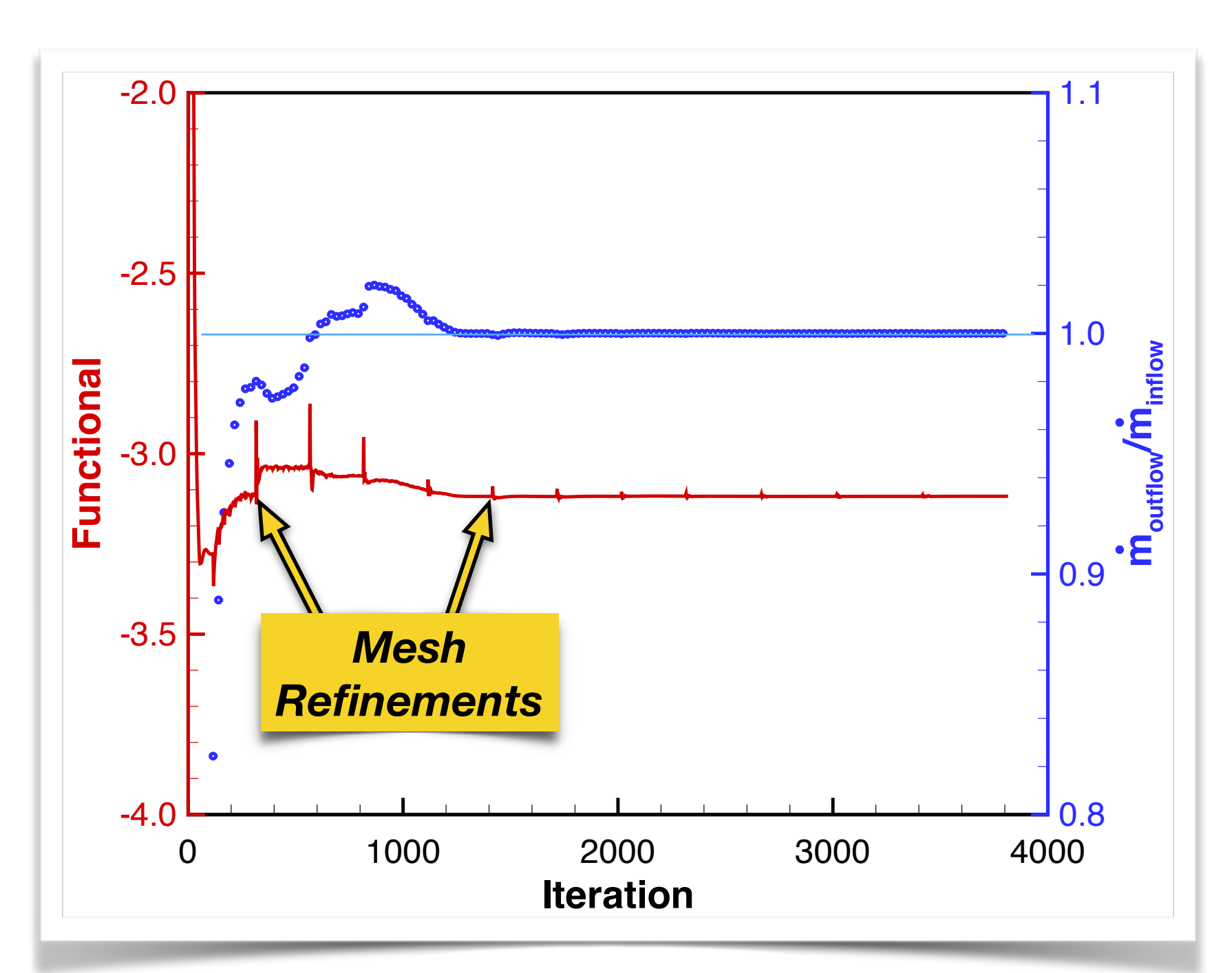

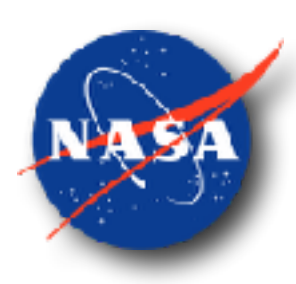

## Turbojet - Adaptively Refined Mesh

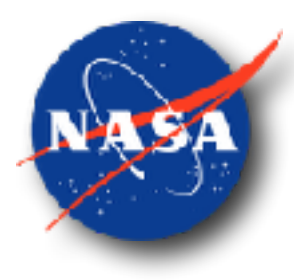

- Colors represent cells of same level of refinement
- Mesh was refined at surface, within Mach cone of influence, at shock and expansion structures, and at plume shear layer influencing pressure sensor

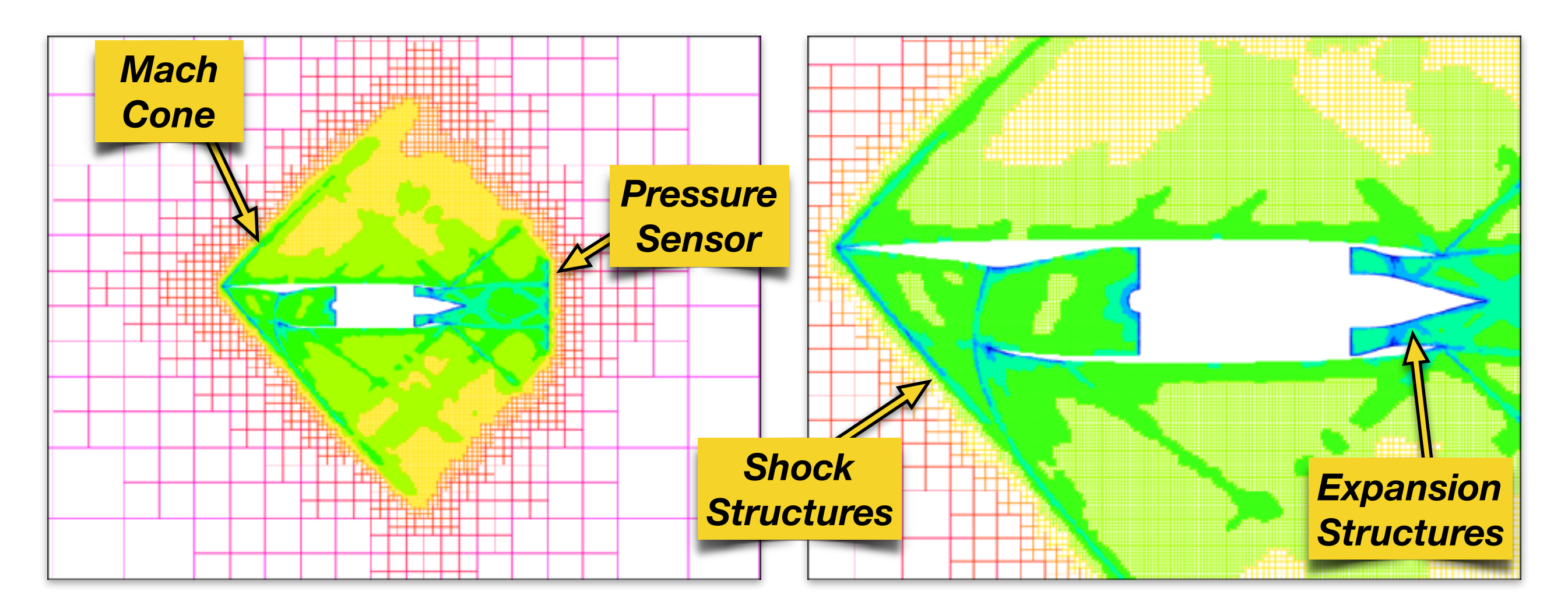

#### Turbojet - Matched Mass Flow Rates

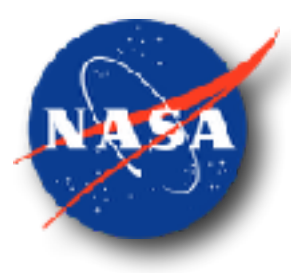

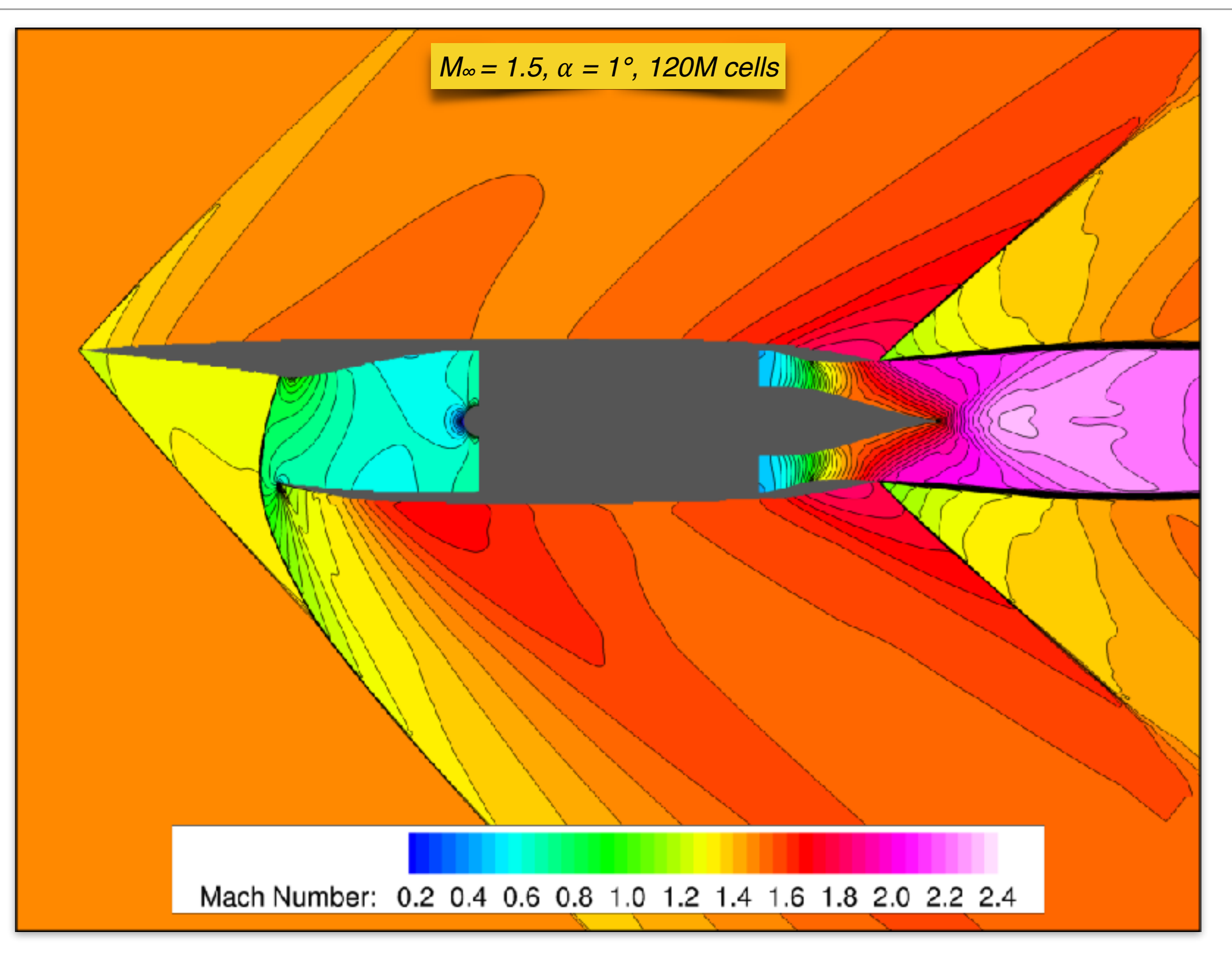

### Scramjet in Hypersonic Flow

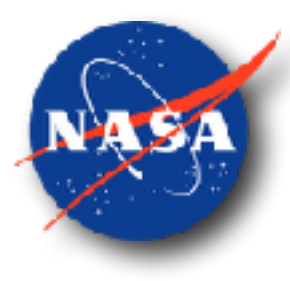

- Multiple ramp inlet and outlet, flow through burner remains supersonic
- Mach 5.0 freestream, 2° angle of attack
- Subsonic inflow / outflow boundary conditions not applicable
- Original full state with Riemann solver (**SurfBC**) boundary condition applied
- Mesh was refined at surface, within Mach cone of influence, shock and expansion structures, and plume shear layer influencing pressure sensor

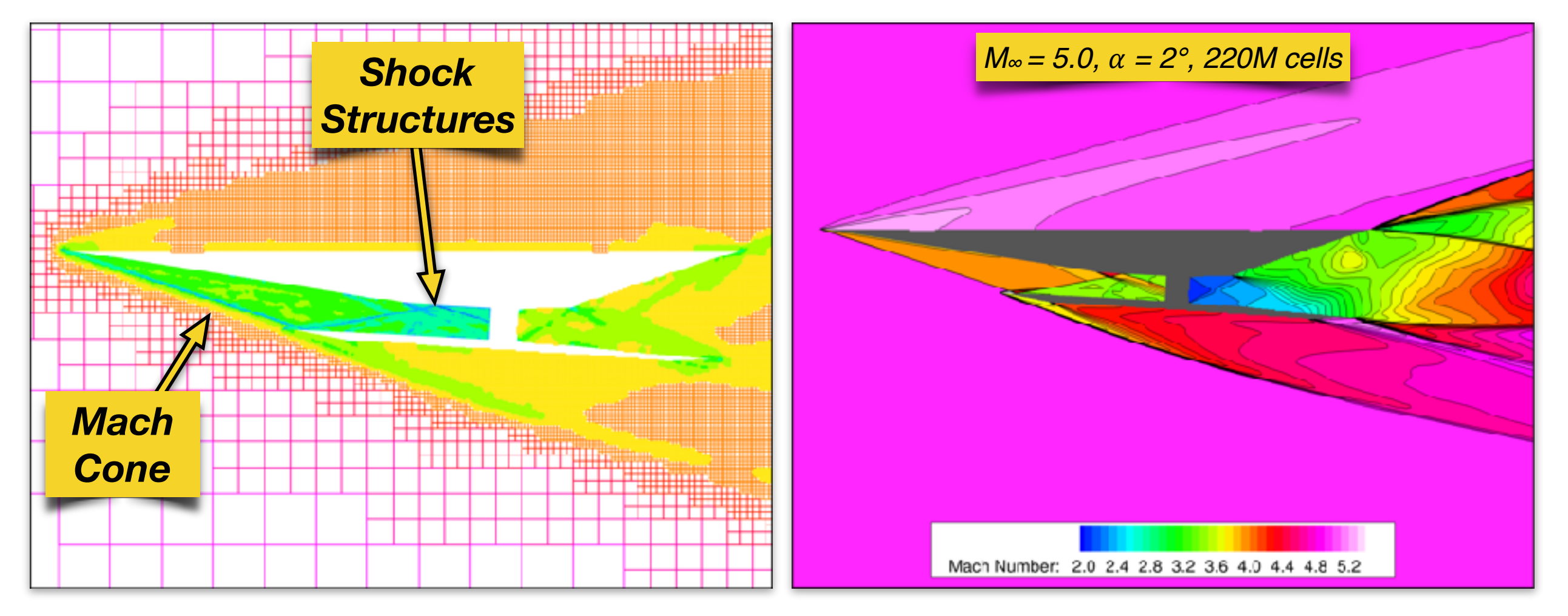

#### Low Boom Supersonic Demonstrator

- Realistically complex geometry
- Mach 1.4 freestream, 2.15° angle of attack
- 3 inlets and 3 exhausts

Cooling

Air Inlet

Main Inlet

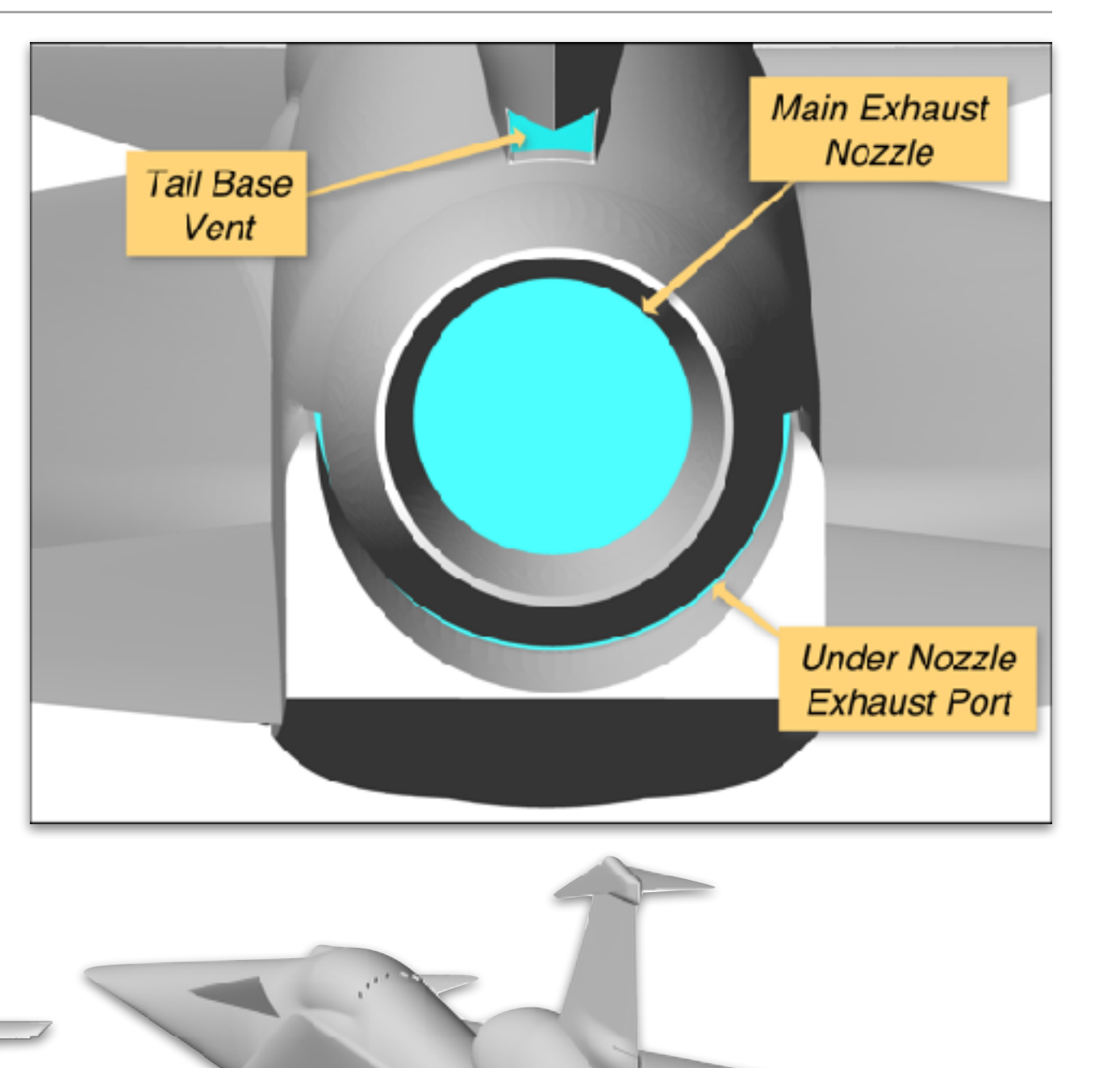

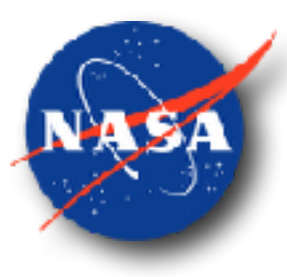

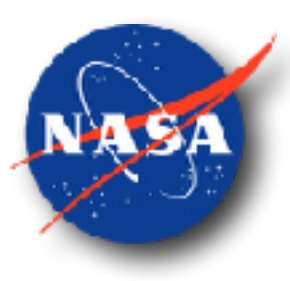

- Functional was aircraft drag
- Colors represent cells of same level of refinement
- Mesh was refined at surface, within Mach cone of influence, and at shock and expansion structures

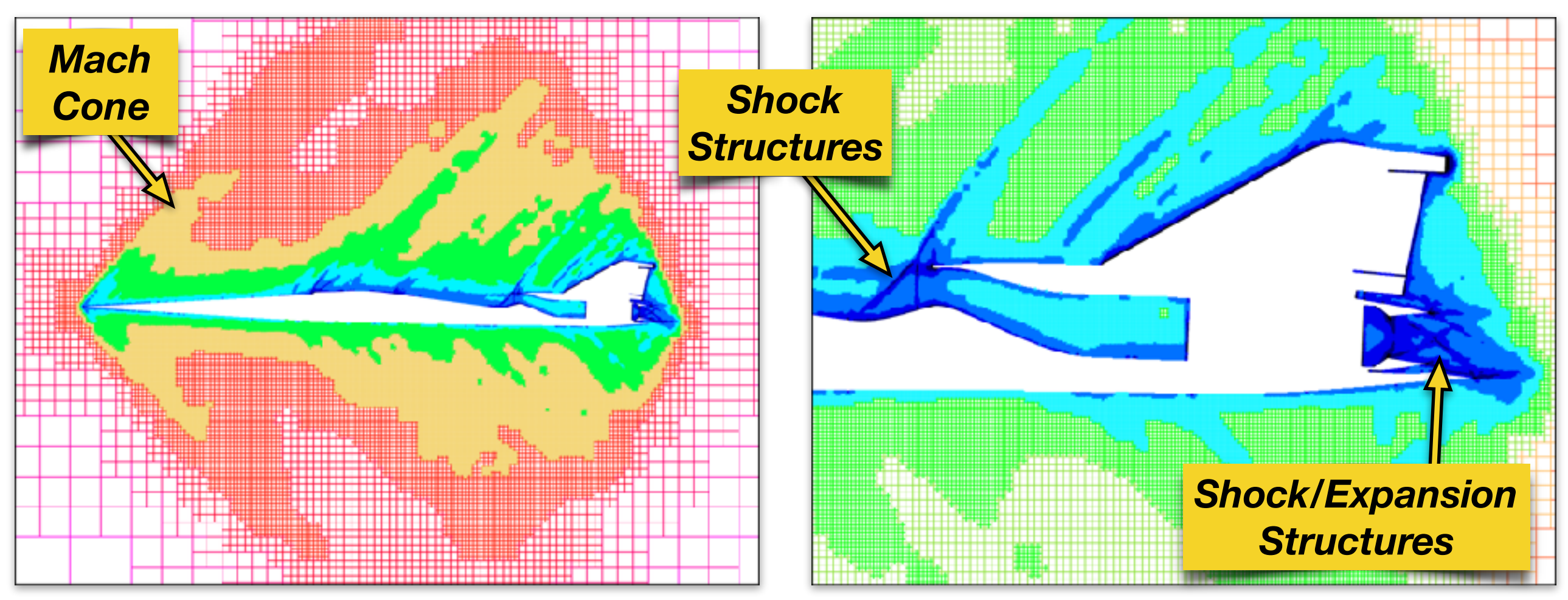

#### Low Boom Aircraft - Example Solution

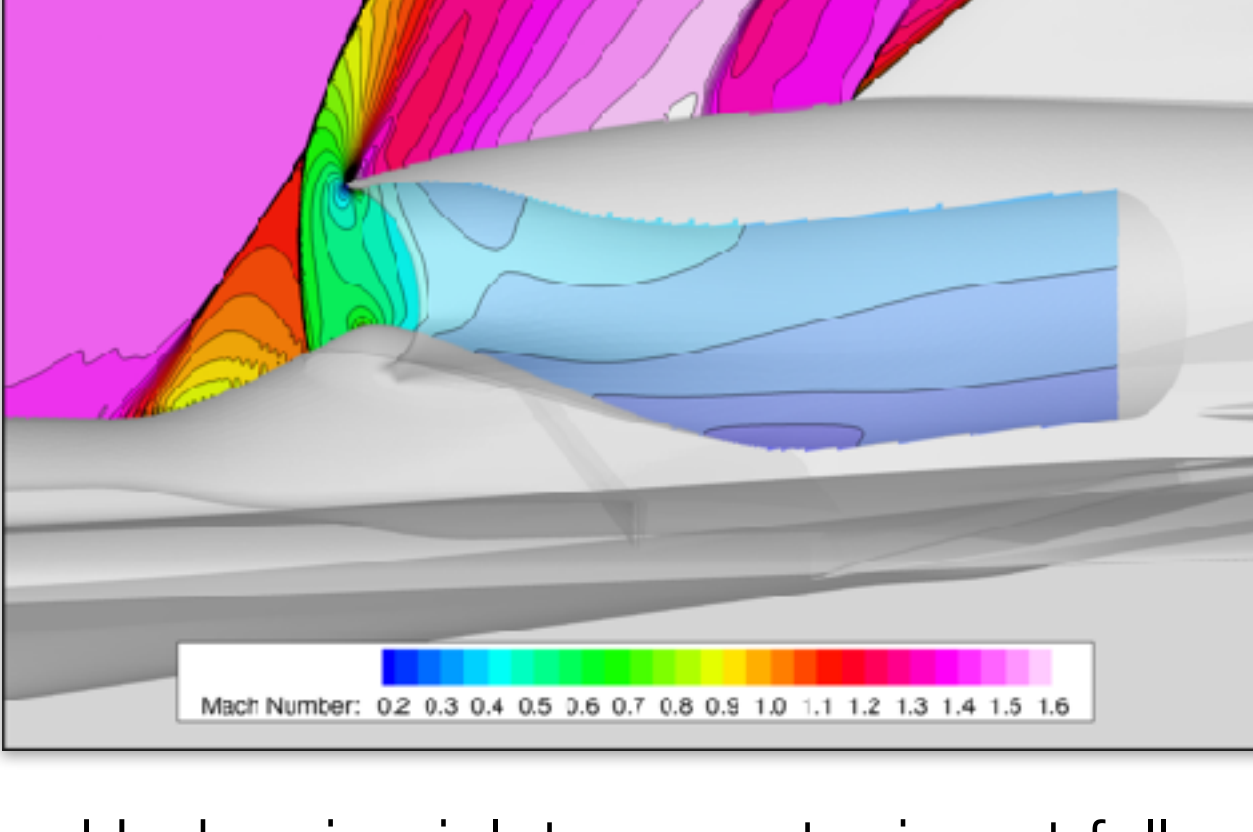

- Underwing inlet geometry is not fully realized
- Safeguards were active in these inlets (solid wall to not allow reverse flow)

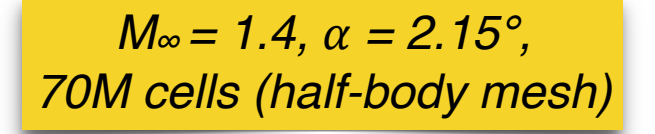

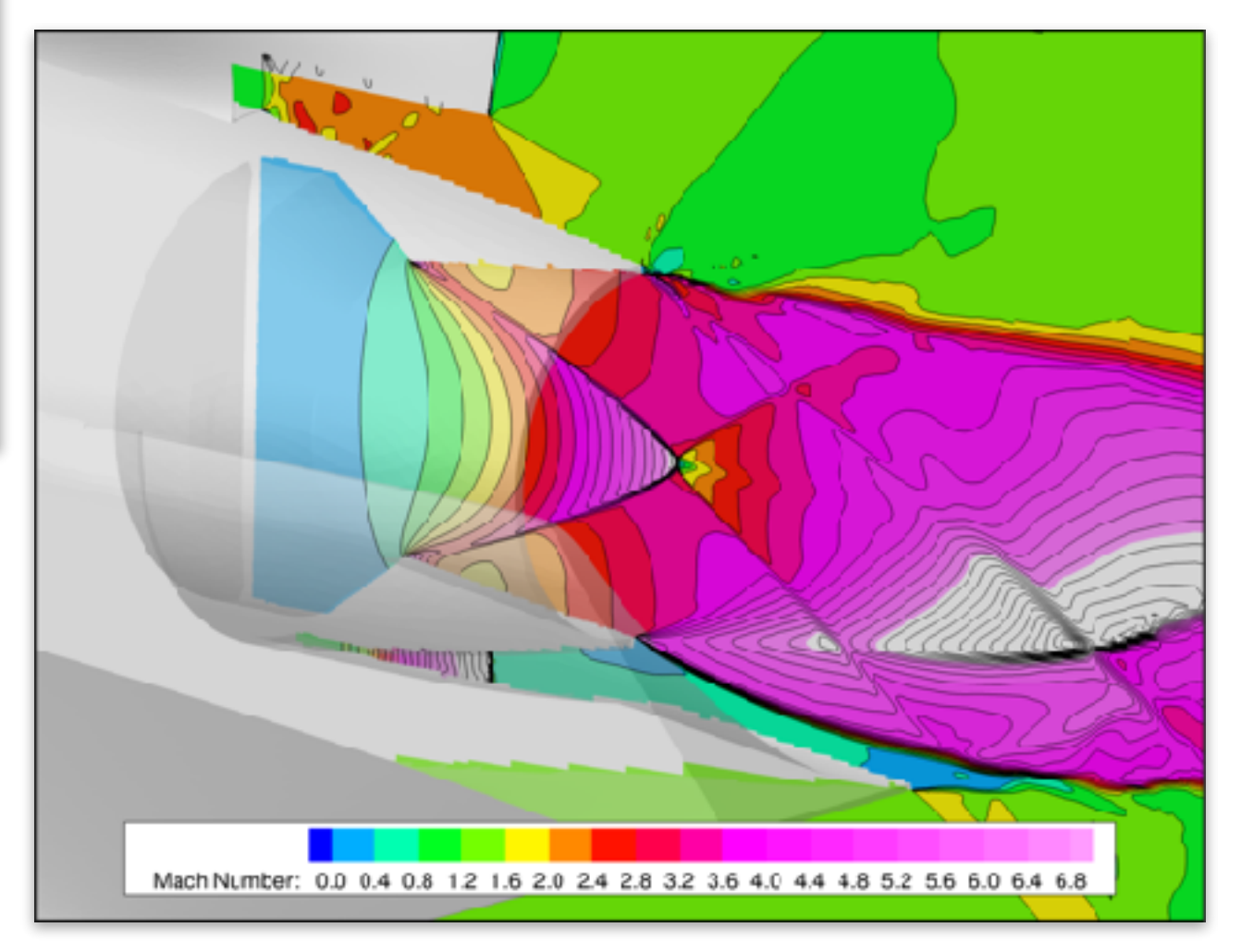

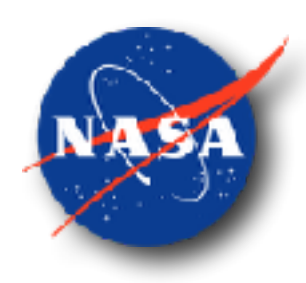

## Summary and Ongoing Work

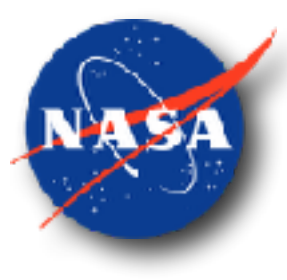

- Four new subsonic inflow/outflow boundary conditions implemented to improve modeling of propulsion systems
- Robust mass flow rate control implemented for both inflow and outflow
- Demonstrated on notional propulsion systems in flight regimes ranging from subsonic to hypersonic
	- adjoint-driven mesh refinement demonstrated with all propulsion boundary conditions
	- new boundary conditions verified mesh convergence studies on notional examples
- Demonstrated on realistically complex low boom aircraft
- *• Ongoing work* 
	- *• Implement additional functionals appropriate for propulsion systems*
	- *• Extend design framework to include new propulsion boundary conditions and functionals*

#### Acknowledgements

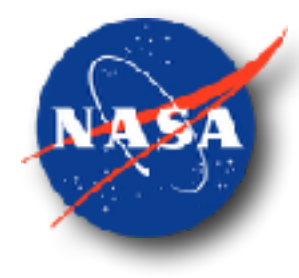

- NASA ARMD Commercial Supersonic Technology (CST) Project provided funding
- NASA Advanced Supercomputing (NAS) Center provided computing resources
- Other colleagues in Computational Aerosciences Branch